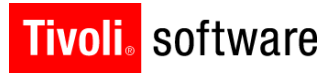

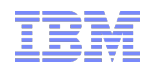

# Support Technical Exchange:

# Integration Framework

Tom Sarasin, Maximo Design/Architecture, [tsarasin@us.ibm.com](mailto:tsarasin@us.ibm.com) 17 July 2012

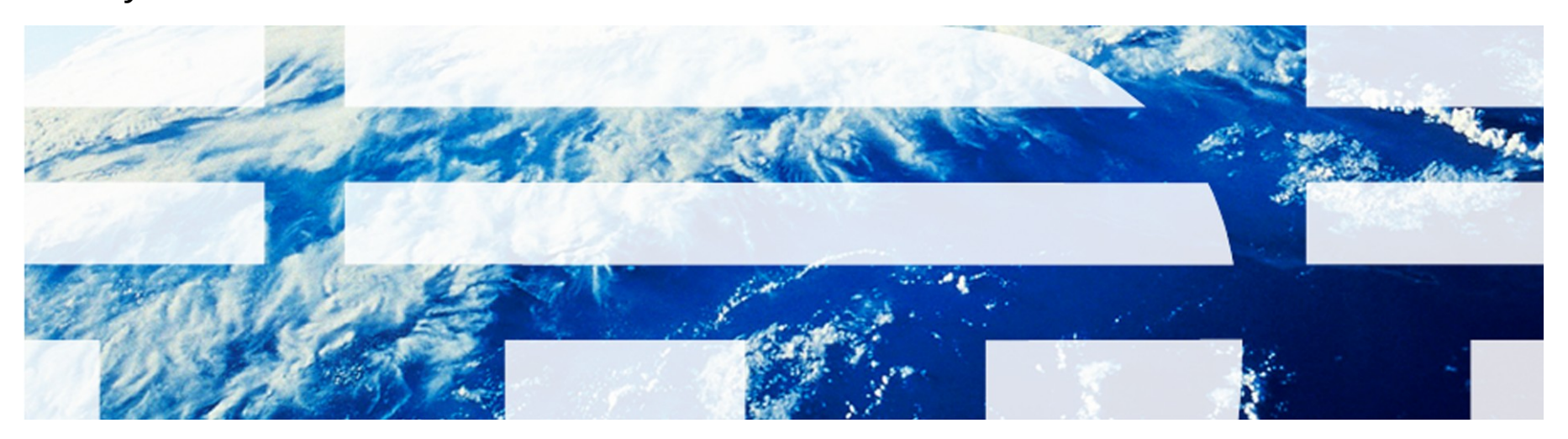

© 2011 IBM Corp.

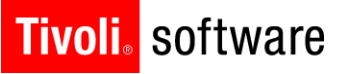

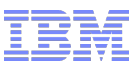

### AGENDA

- 6.x to 7.x Terminology/GOTO Menu
- 6.x to 7.x Upgrade Items
- 7.x Functionality

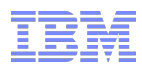

# Maximo Enterprise Adapter / Integration Framework

### **MEA=MIF=Integration Framework**

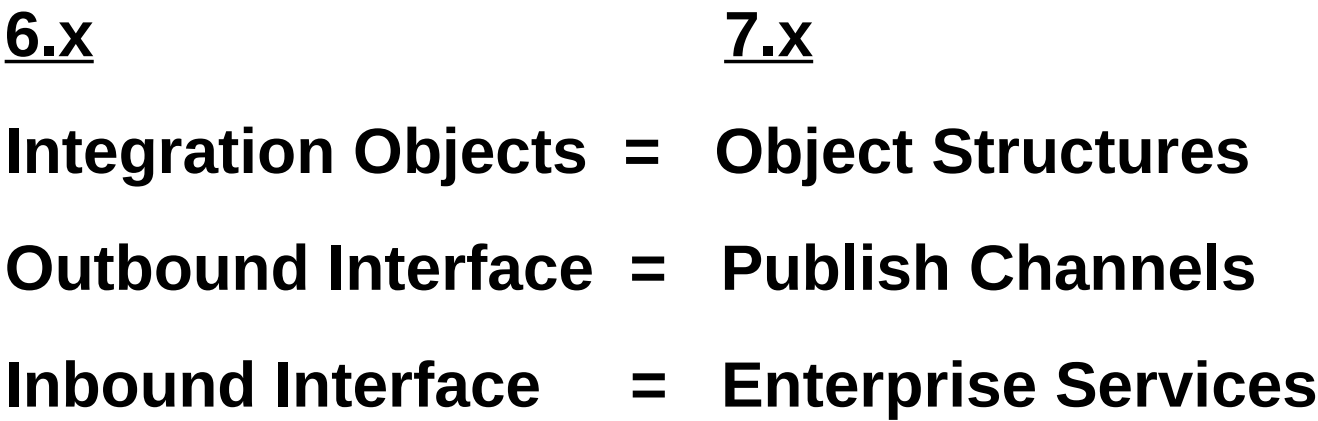

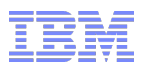

# Integration GO TO Menu

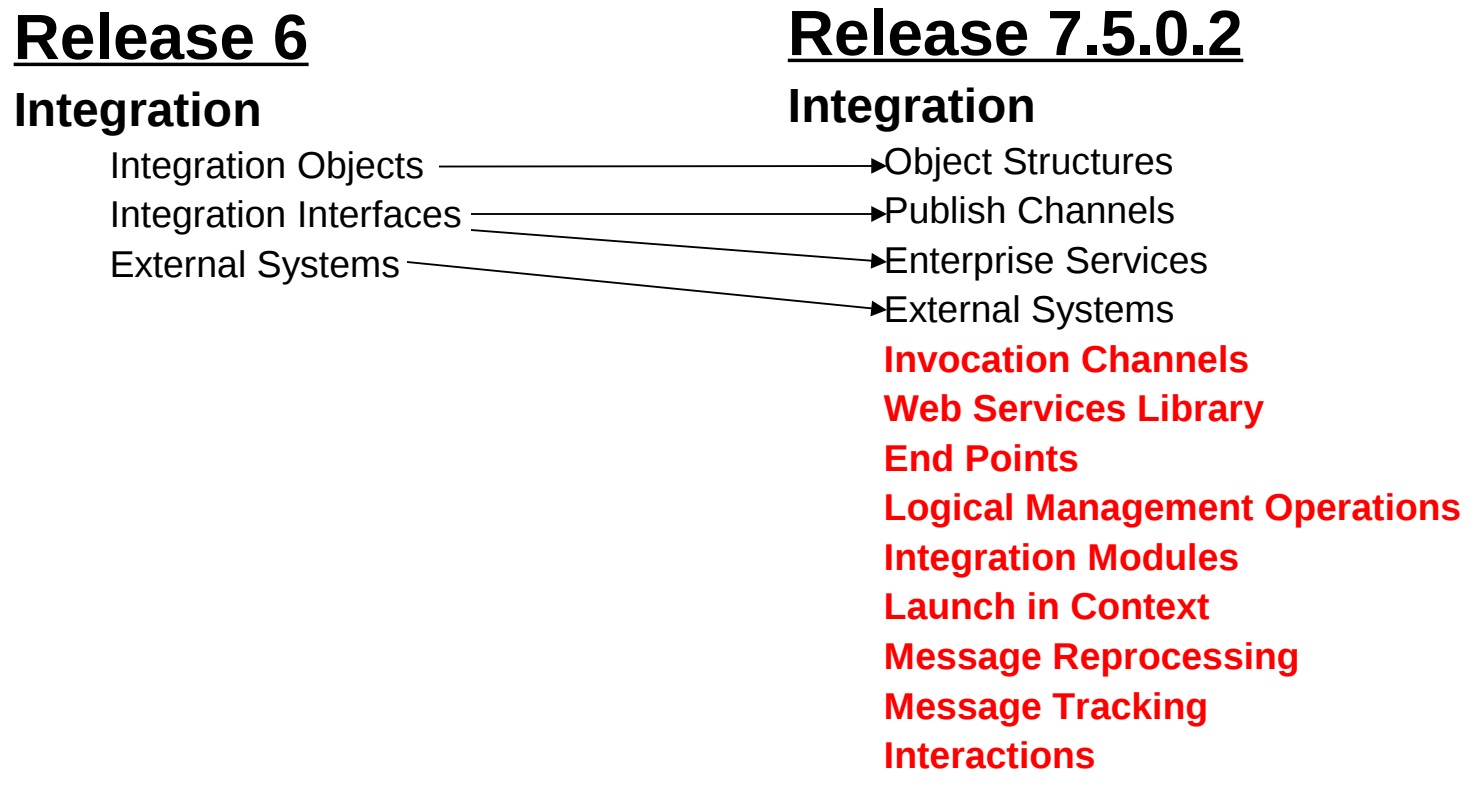

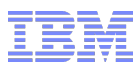

# Maximo Enterprise Adapter - 6 to 7 Upgrade

 **Most Integration content is upgraded (including customer-created) – some exceptions**

#### **Upgrade Guide**

- Preparing to upgrade Maximo Enterprise Adapter
- Completing the Maximo Enterprise Adapter upgrade process
- Maximo Enterprise Adapter updates

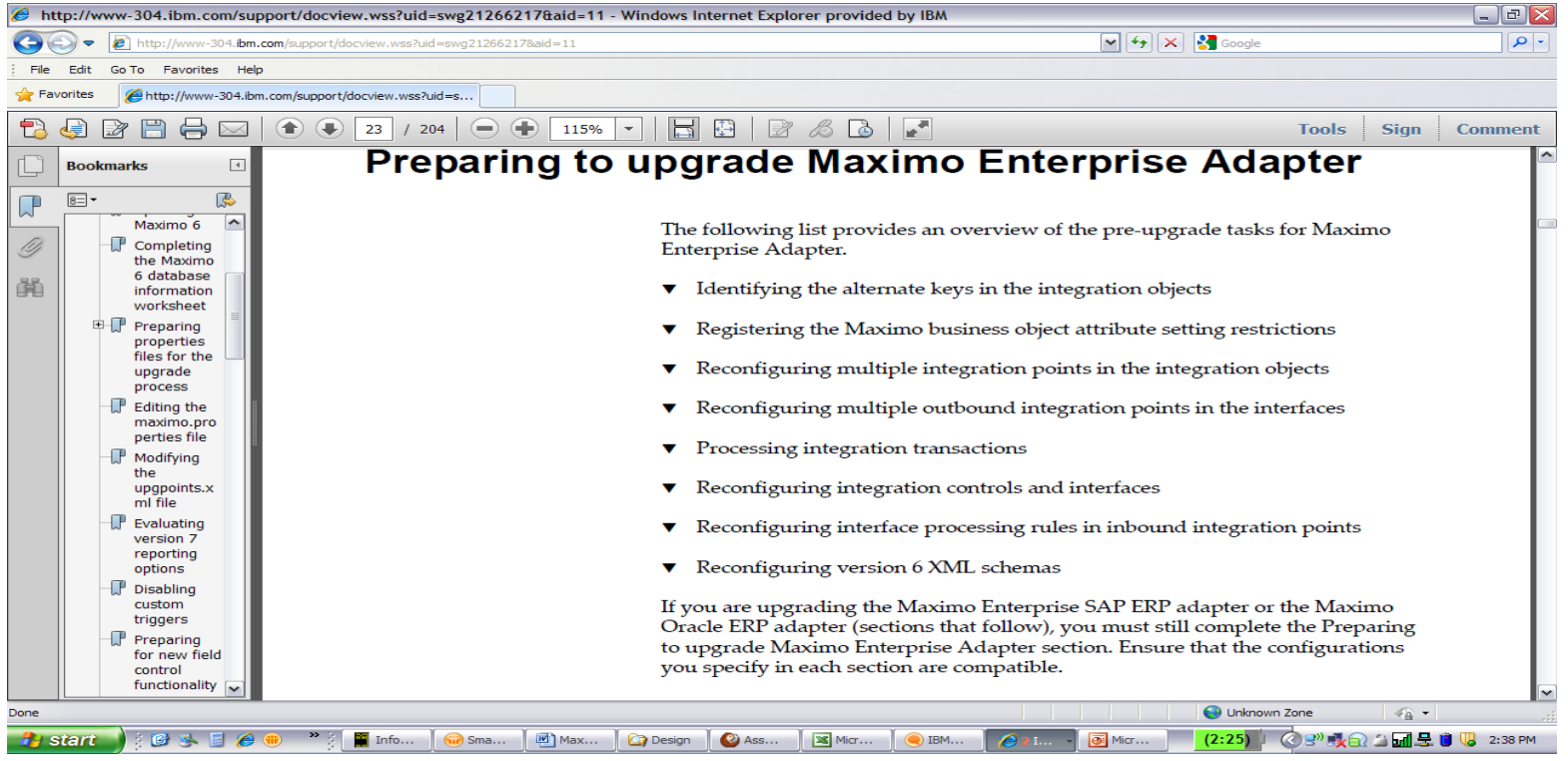

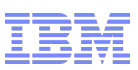

# Maximo Enterprise Adapter - 6 to 7 Upgrade

**XML Format Change**

#### **6.x XML**

#### **7.x XML**

<SyncMXASSET> <MXASSETSync> <ASSET> <ASSETNUM>1001</ASSETNUM> </ASSET> </MXASSETSync> </SyncMXASSET> <MXASSETInterface > <Header> <SenderID> </Header> <Content> <MXASSET> <ASSET> <ASSETNUM>1001</ASSETNUM> </ASSET> </MXASSET> </Content> </MXASSETInterface>

#### **System Property – mxe.int***.<Adapter Name>***.convert6to7xml**

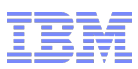

# Maximo Enterprise Adapter - 6 to 7 Upgrade

URLs

- 6.x [http://](file:///mnt/convertfiles_input/http://hostname:port/meaweb/measervlet/adapter)*[hostname:port/meaweb/measervlet/adapter](file:///mnt/convertfiles_input/http://hostname:port/meaweb/measervlet/adapter) External System and Interface in the XML message*
- 7.x [http://](file:///mnt/convertfiles_input/http://hostname:port/meaweb/esqueue/extsysname/entservname)*[hostname:port/meaweb/esqueue/extsysname/entservname](file:///mnt/convertfiles_input/http://hostname:port/meaweb/esqueue/extsysname/entservname) External System and Service (interface) in the URL*

*You can continue to use a global URL* [http://](file:///mnt/convertfiles_input/http://hostname:port/meaweb/measervlet)*[hostname:port/meaweb/measervlet](file:///mnt/convertfiles_input/http://hostname:port/meaweb/measervlet)*

*Two options to identify SENDER and INTERFACE*

*1. Pass those values using the SENDER and INTERFACE properties in the HTTP header.*

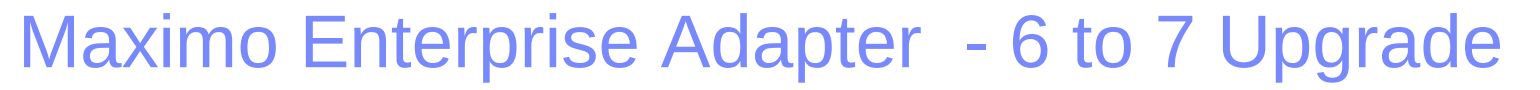

*2. Provide a class file to assign values to SENDER and INTERFACE*

• *Define Class file in web.xml of MEAWEB (maximo install folder\applications\maximo\meaweb\webmodule\WEB-INF)* <env-entry> <description>Custom Class for SENDER/INTERFACE</description> <env-entry-name>SRVICEIDENTIFIERCLASS</env-entry-name> <env-entry-type>java.lang.String</env-entry-type> <env-entry-value>*class name*</env-entry-value>

</env-entry>

• *Class implements interface* public interface ServiceIdentifier

{ /\*\*

```
* @return the name of the enterprise service
```
\*/

```
public String getServiceName();
```
/\*\*

```
* @return the name of sender
```

```
*/
```

```
public String getSenderName();
```
}

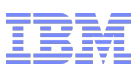

# Maximo Enterprise Adapter - 6 to 7 Upgrade

### • Alternate Keys

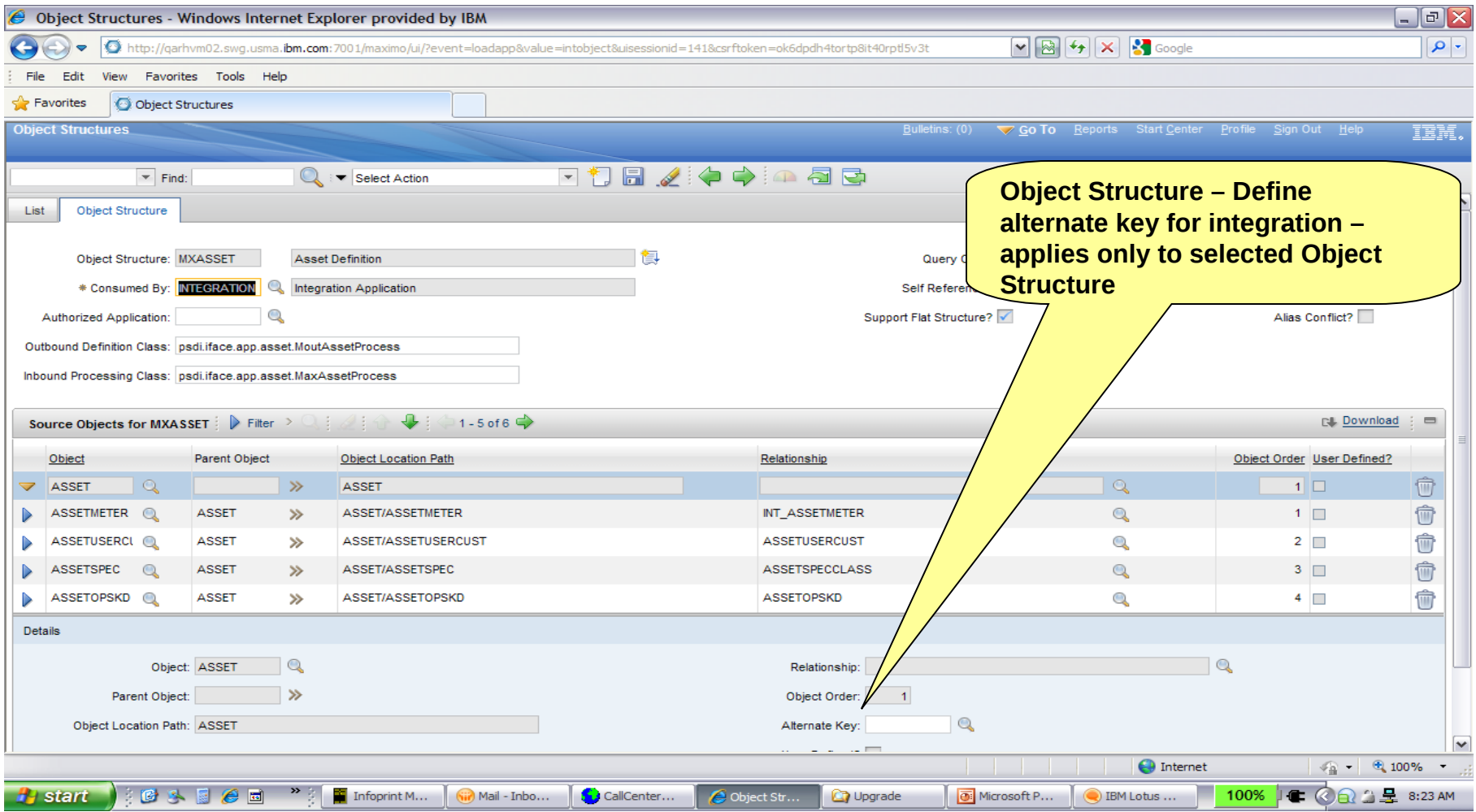

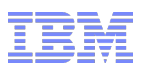

# Maximo Enterprise Adapter - 6 to 7 Upgrade

### • Setting Restrictions

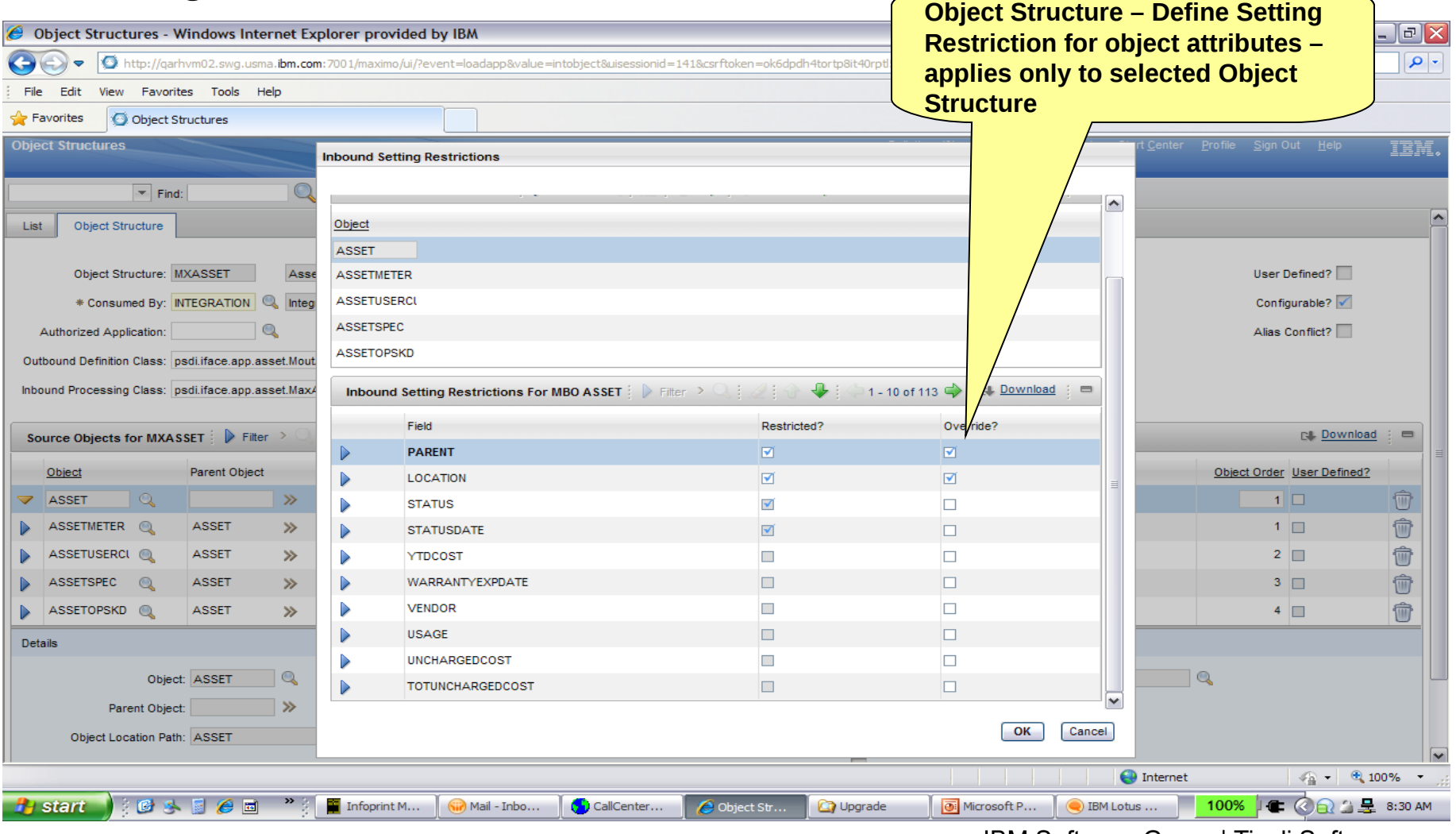

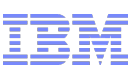

# Maximo Enterprise Adapter - 6 to 7 Upgrade

- Interface Tables not created on 7.x
	- Configure Object Structures as Flat Supported
	- Resolve any duplicate names (Alias Conflicts)
	- Assign Interface Table End Point to External System
	- Create Interface tables
- System Properties (application)
	- mxe.int….
	- mxe.rest…
- Merged Integration Objects
	- Replaced by object structure using non-persistent objects
	- See upgrade guide

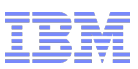

# Maximo Enterprise Adapter - 6 to 7 Upgrade

Interface Controls now called Integration Controls

• No longer tied to an Adapter – system wide

### • Create an Integration Control

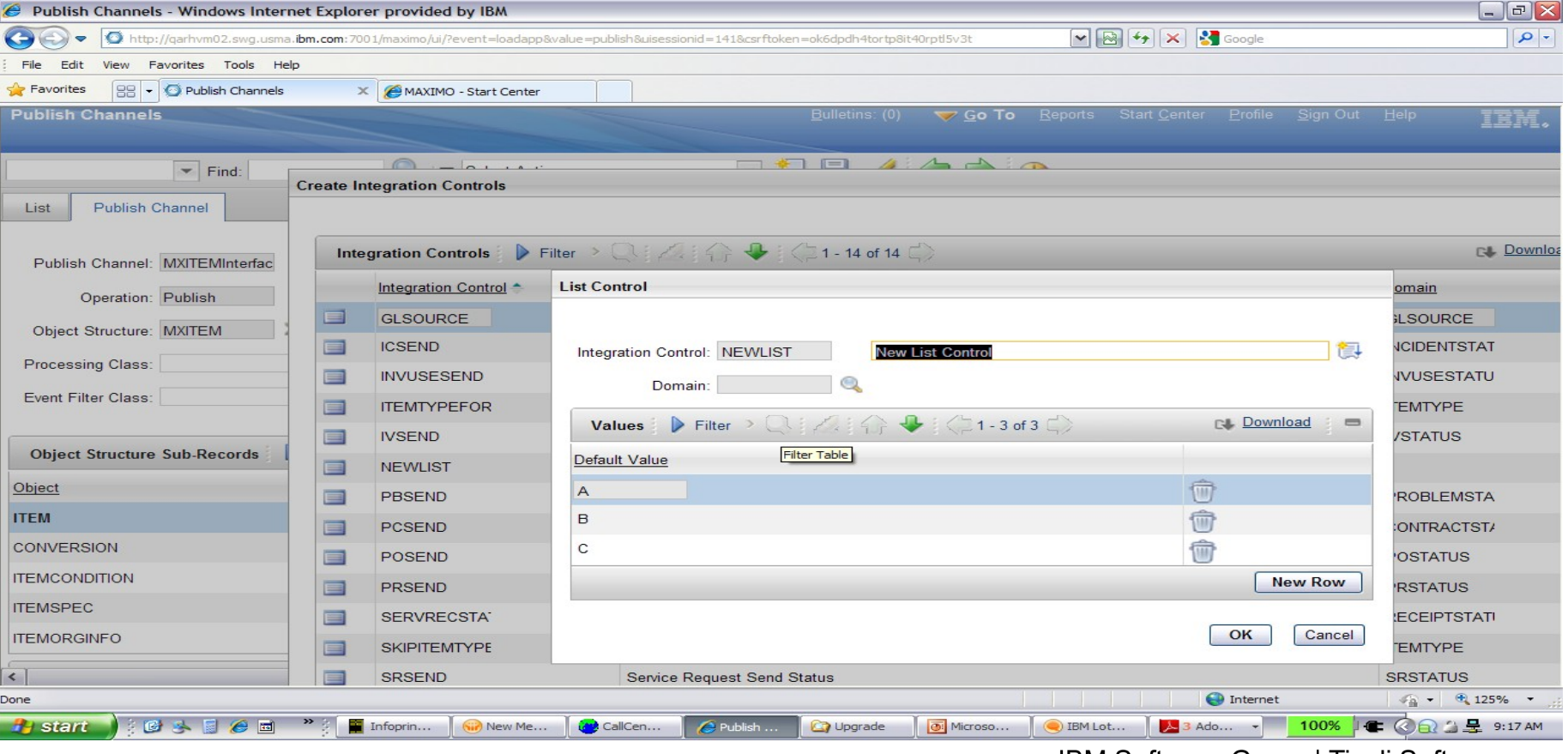

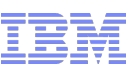

# Maximo Enterprise Adapter - 6 to 7 Upgrade

- Create an Integration Control
- Associate the Control to a Channel/Service

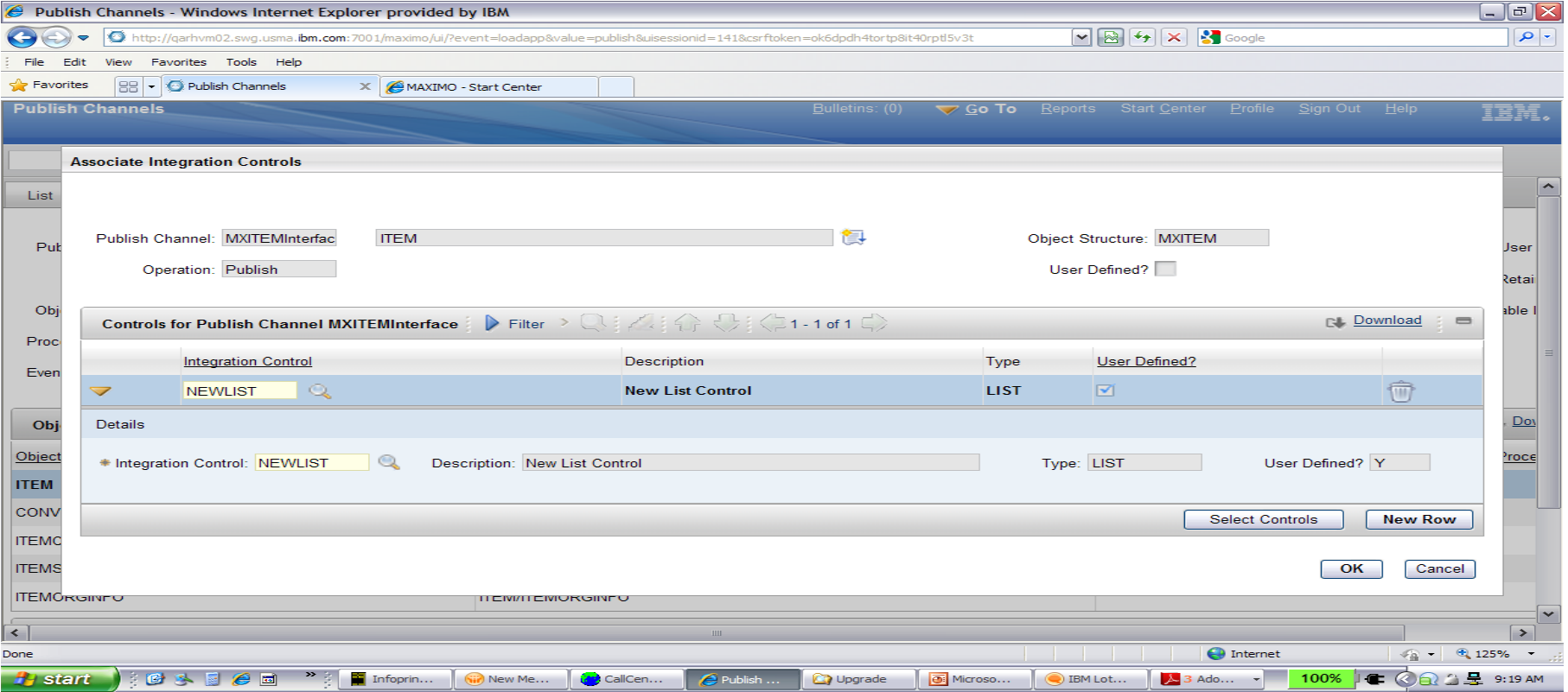

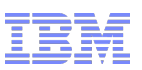

# Maximo Enterprise Adapter - 6 to 7 Upgrade

- Create an Integration Control
- Associate the Control to a Channel/Service
- Set External System-specific value & override

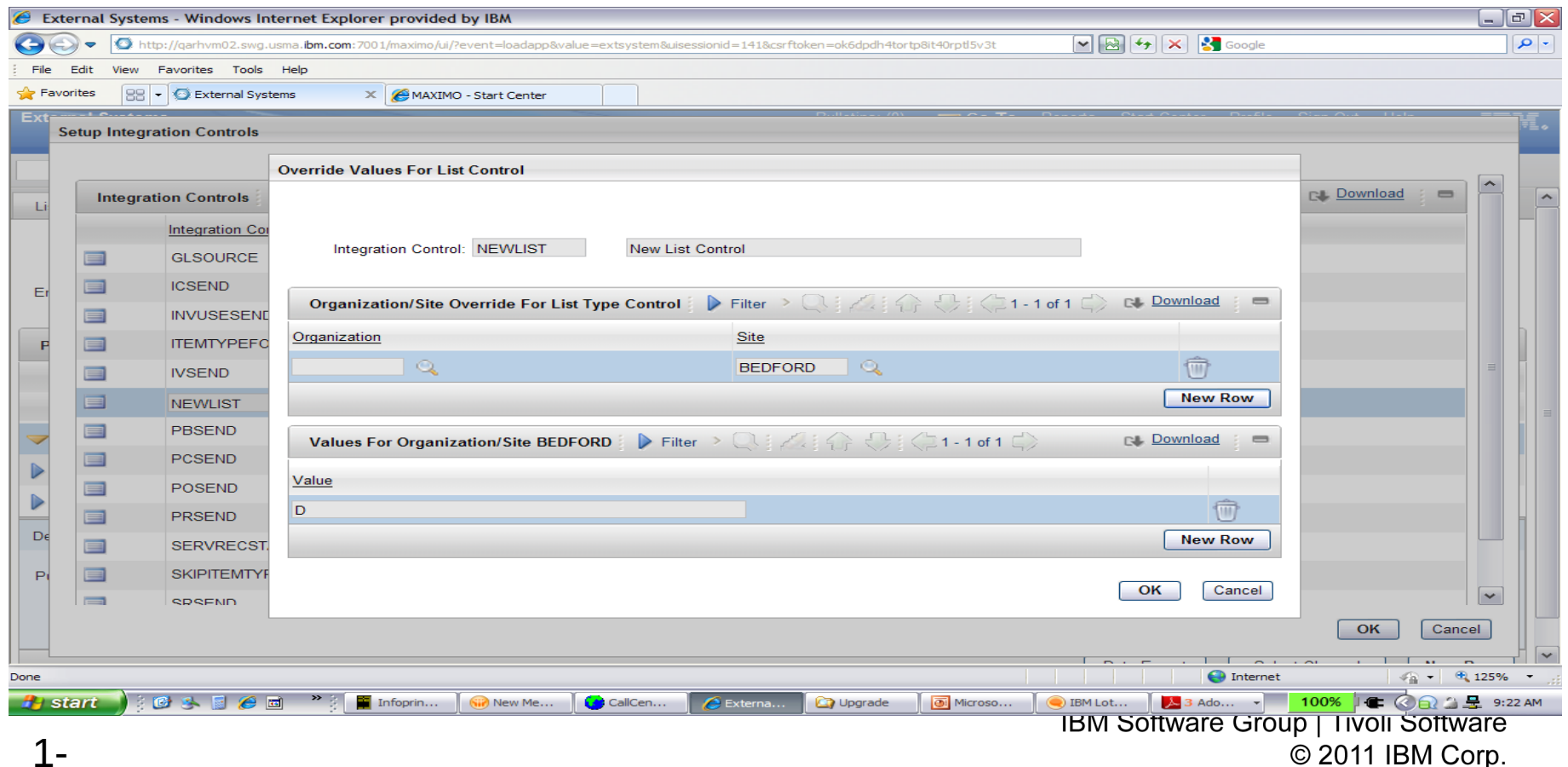

1-

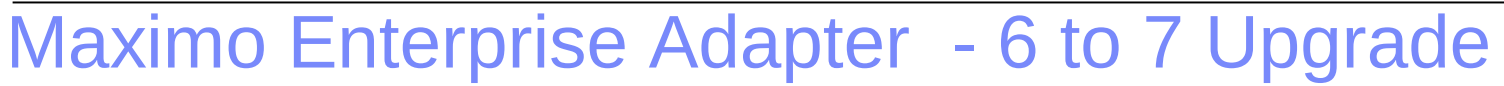

#### **Upgrade Guide**

- Preparing to upgrade Maximo Enterprise Adapter
- Completing the Maximo Enterprise Adapter upgrade process
- Maximo Enterprise Adapter updates

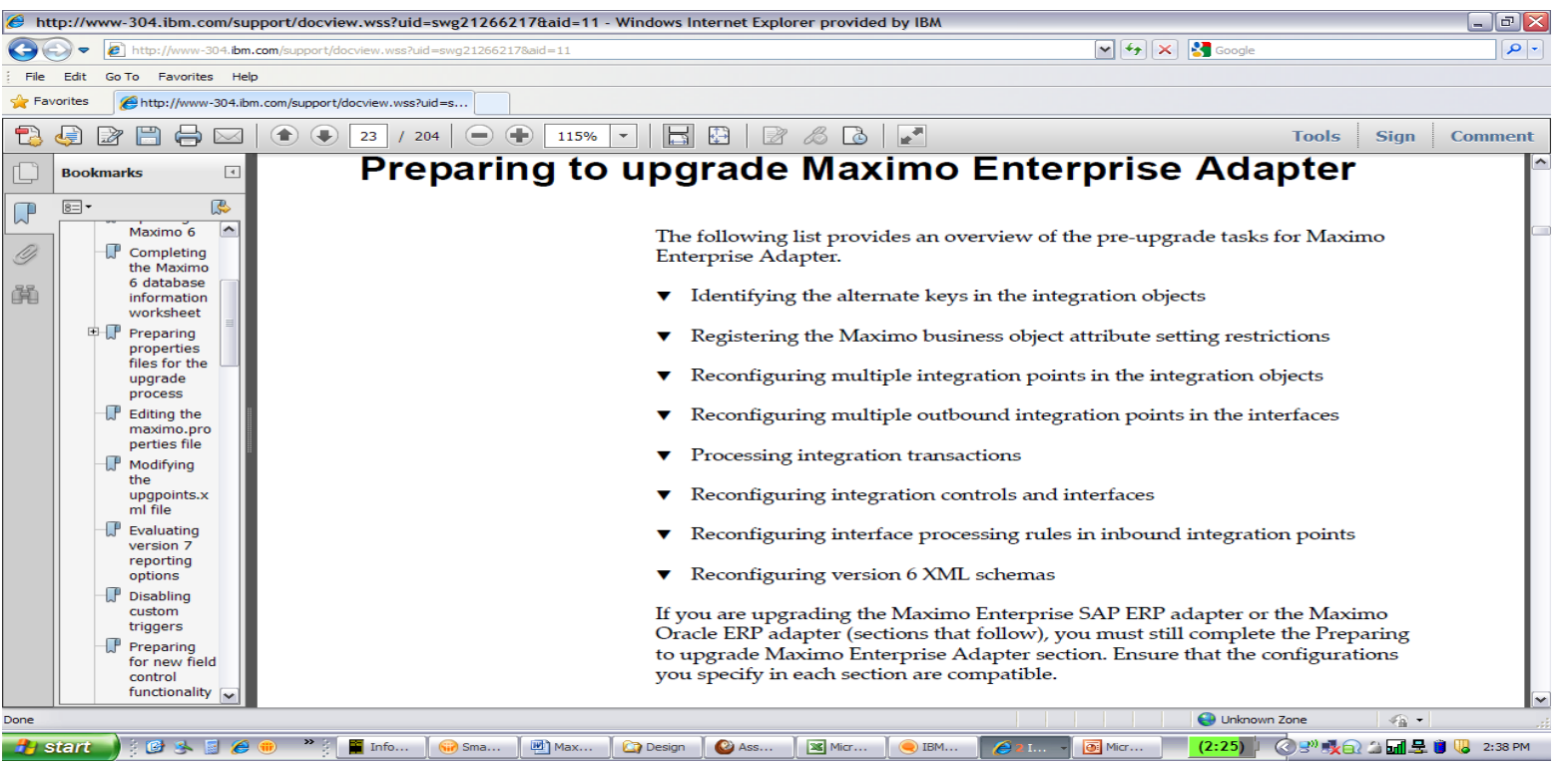

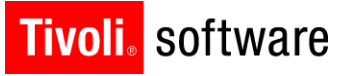

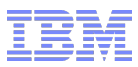

# TPAE Products

Product-specific applications/extensions (Nuclear, Oil & Gas etc)

**Consuming Products** Maximo, SCCD, TSAM

Common Applications | Security | Reporting | UI FW | **Integration FW (MIF)**

Database | Business object (MBOs) framework

TPAE (Base Services)

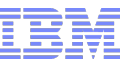

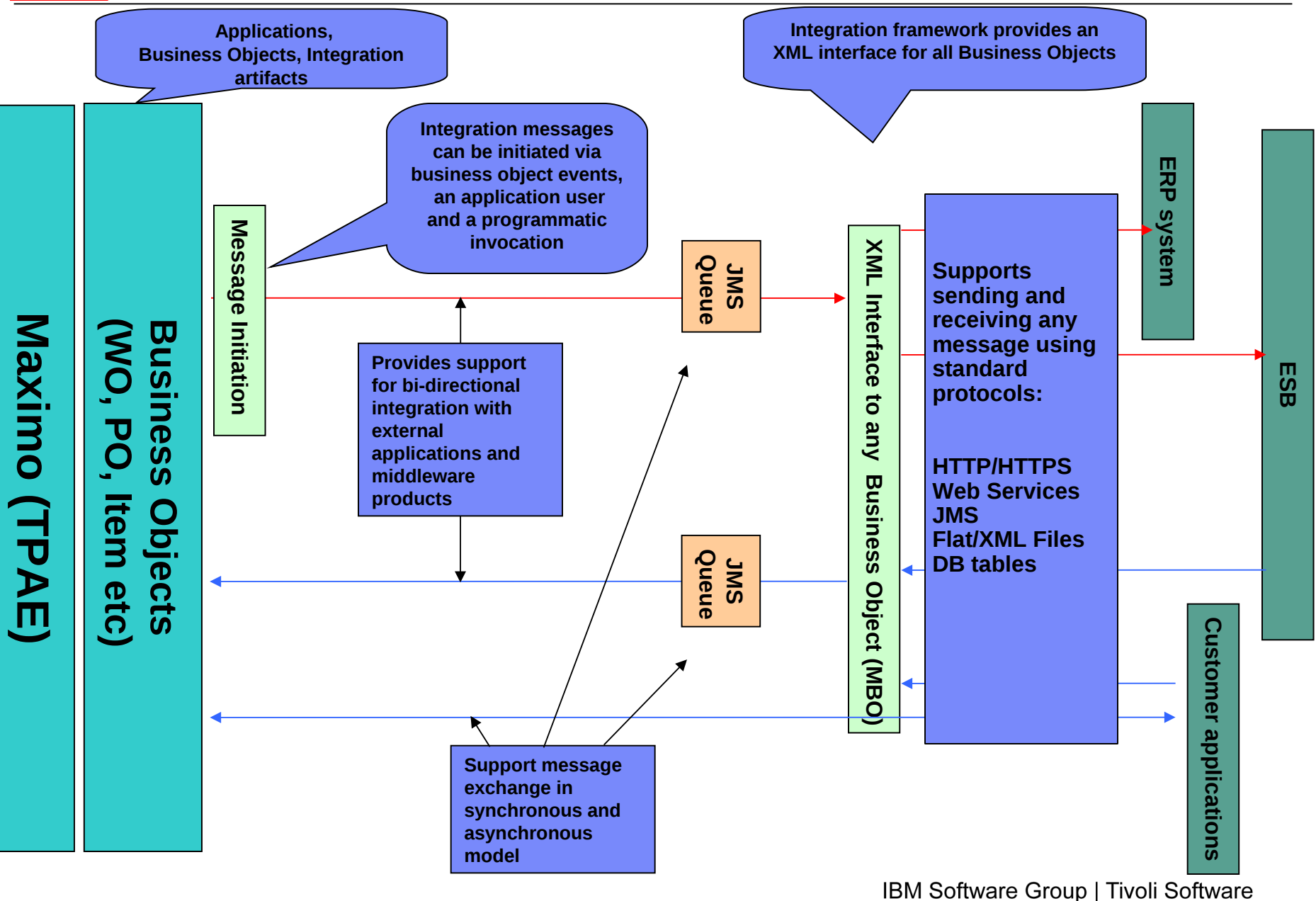

© 2011 IBM Corp.

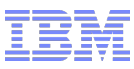

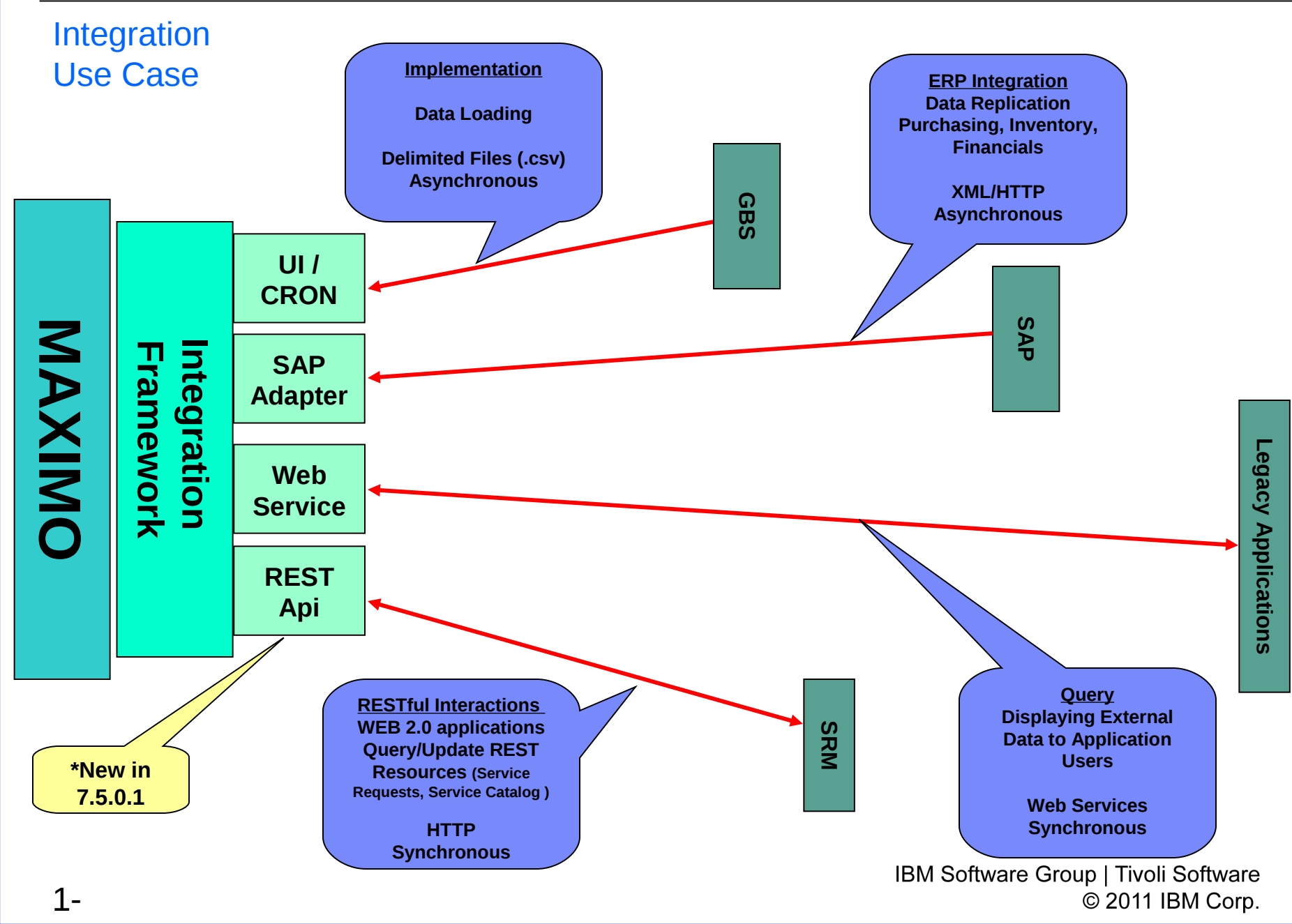

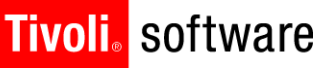

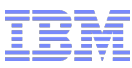

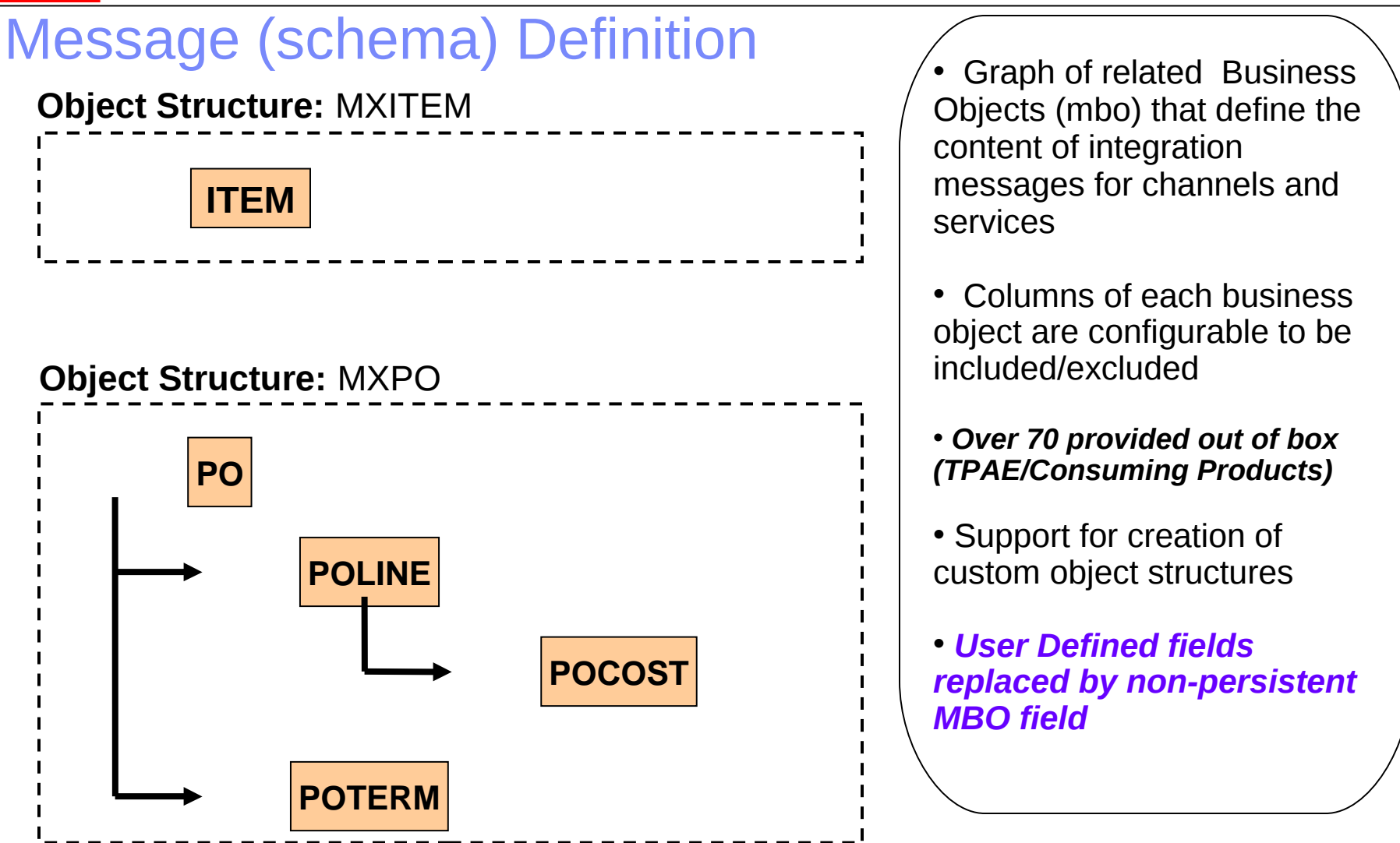

**Object Structures are also used for Query based Reporting and by Migration Manager**

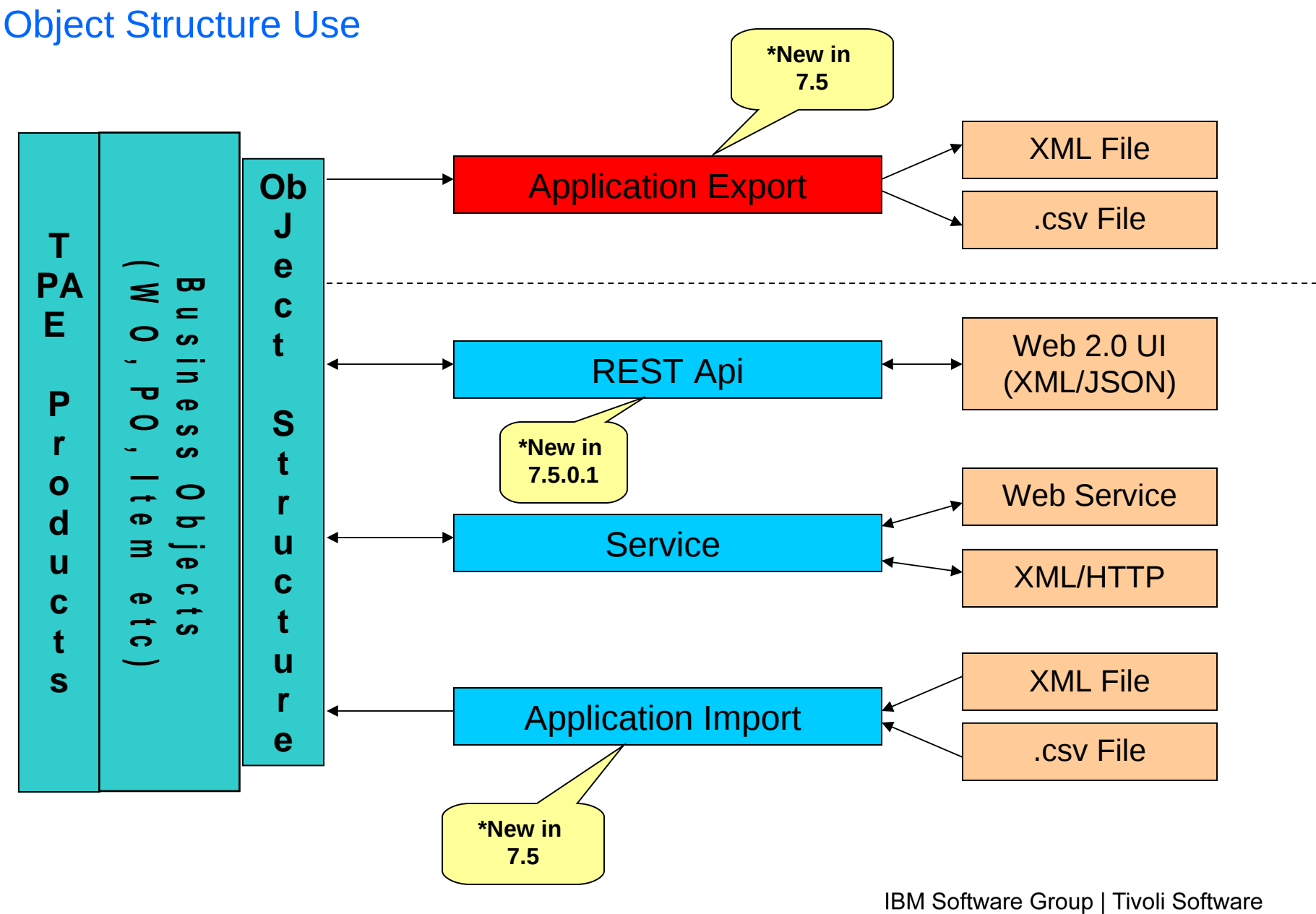

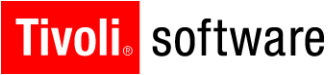

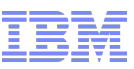

# Application-based Export/Import (7.5)

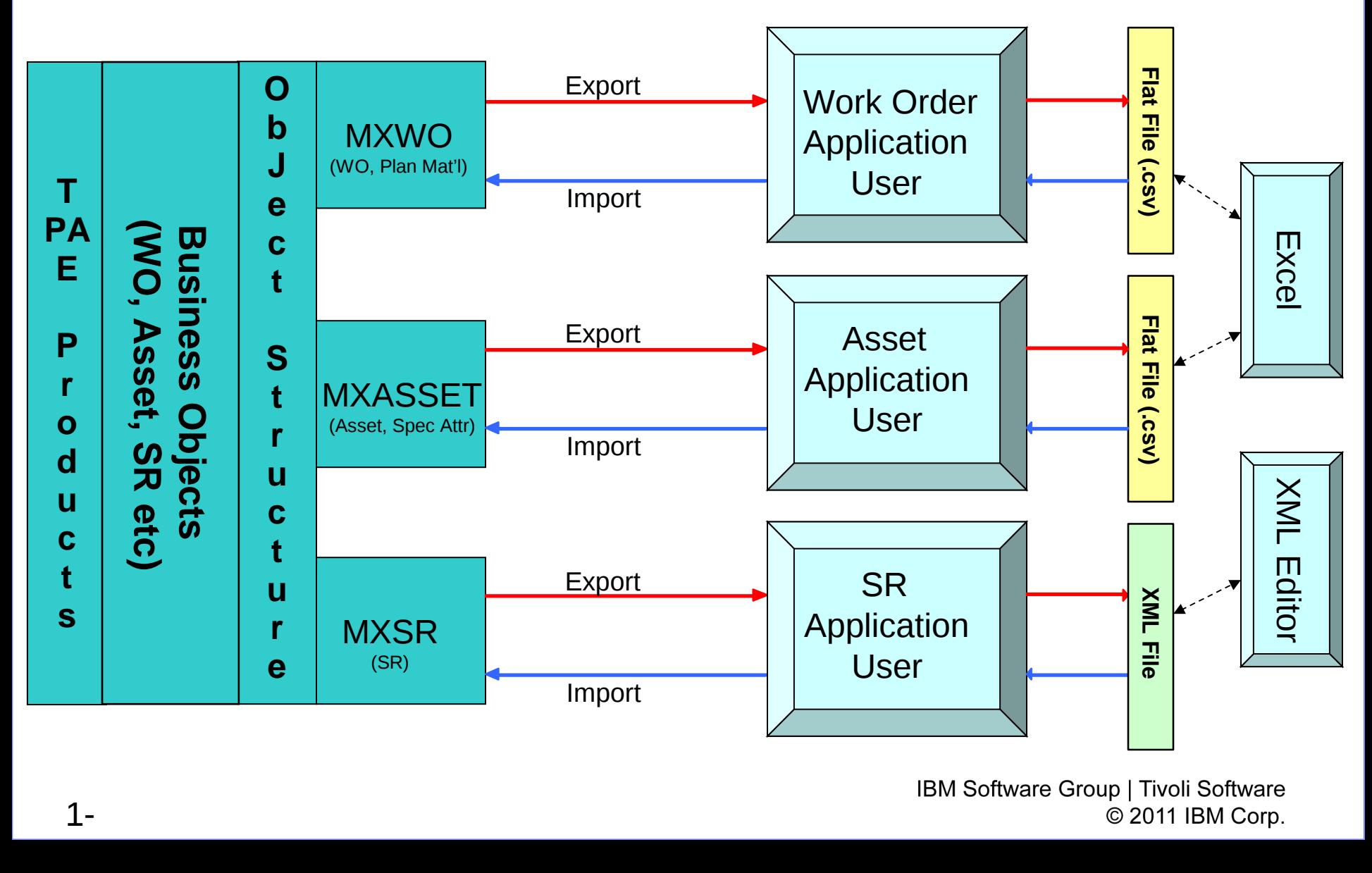

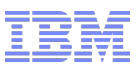

### Object Structure Processing/Configuration

- Minimum Configuration
	- No Channel/Service/External System/End Point
- Synchronous Processing (no use of JMS queues)
- Outbound processing only supports export to a file
- Message format according to schema
- No Customization

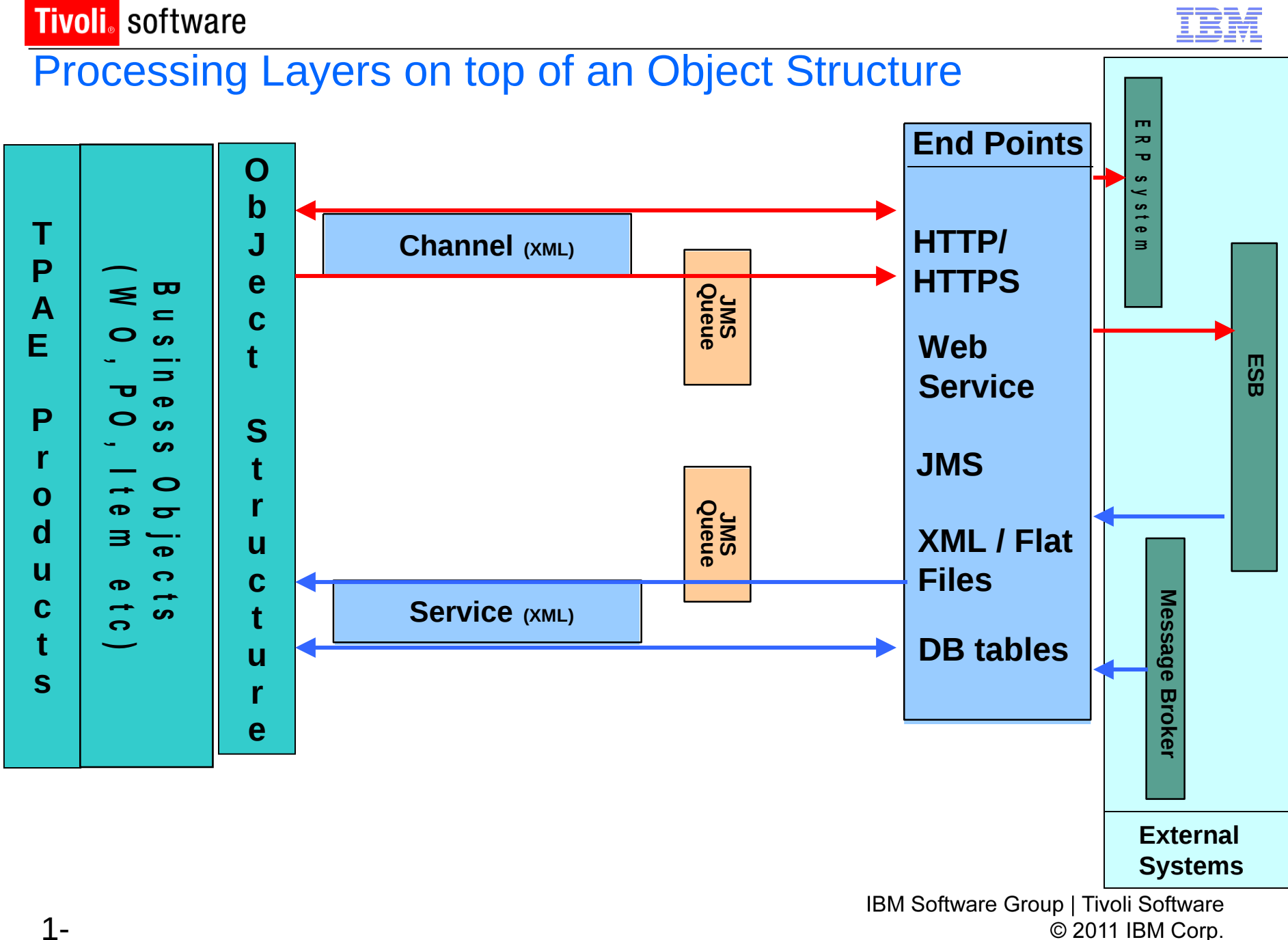

1-

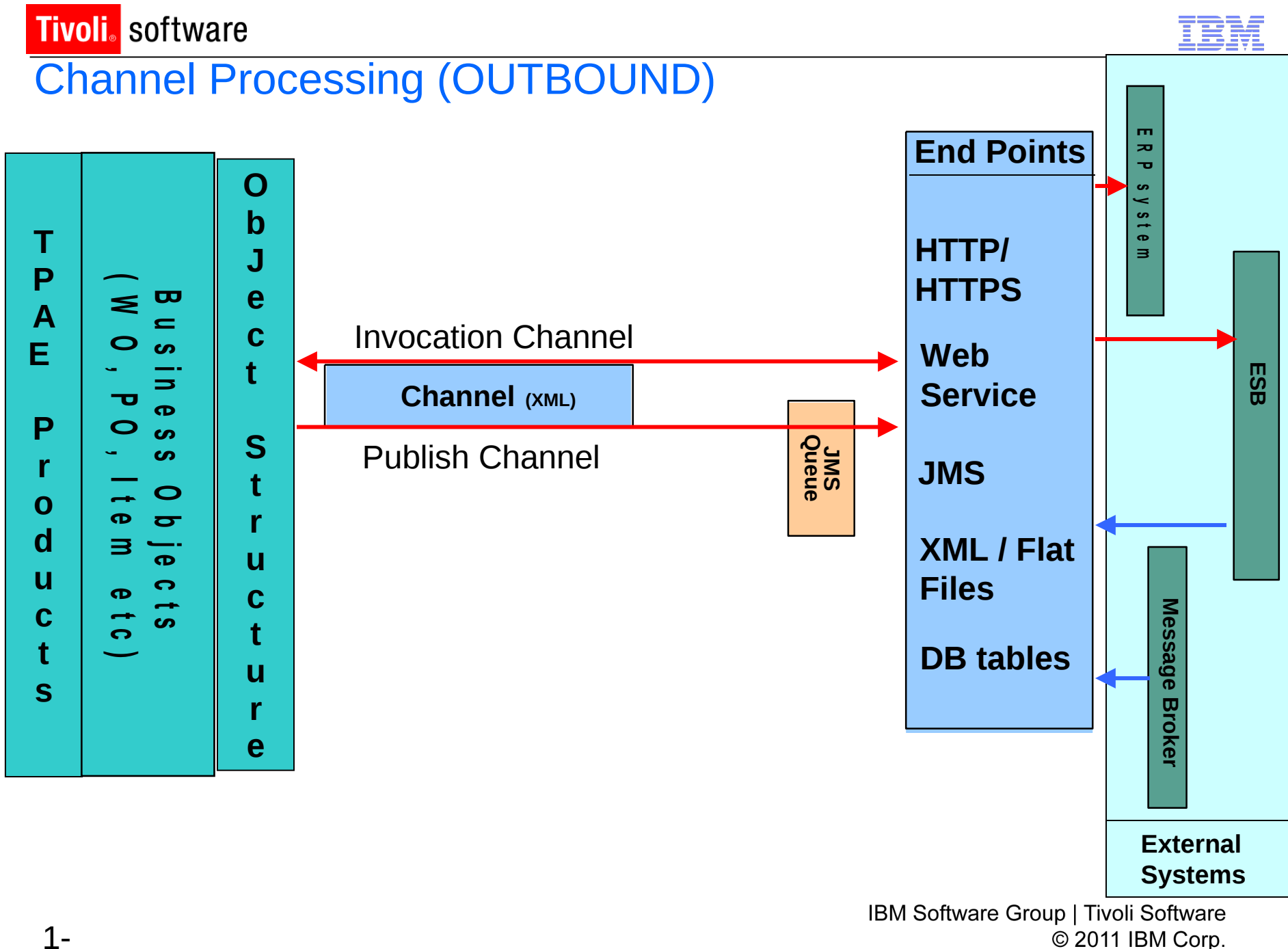

1-

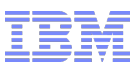

### Publish Channel (Asynchronous)

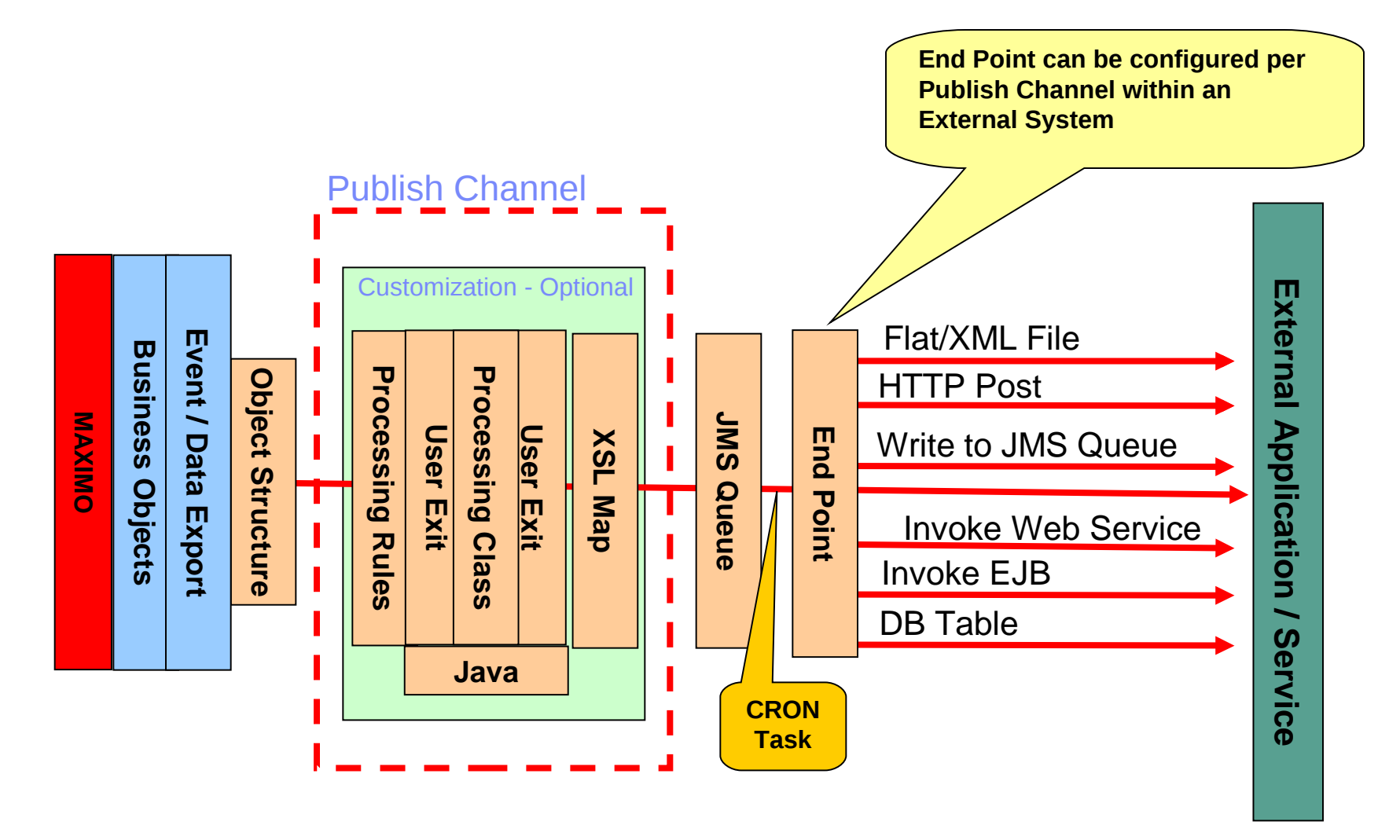

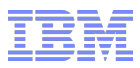

### Invocation Channel (Synchronous)

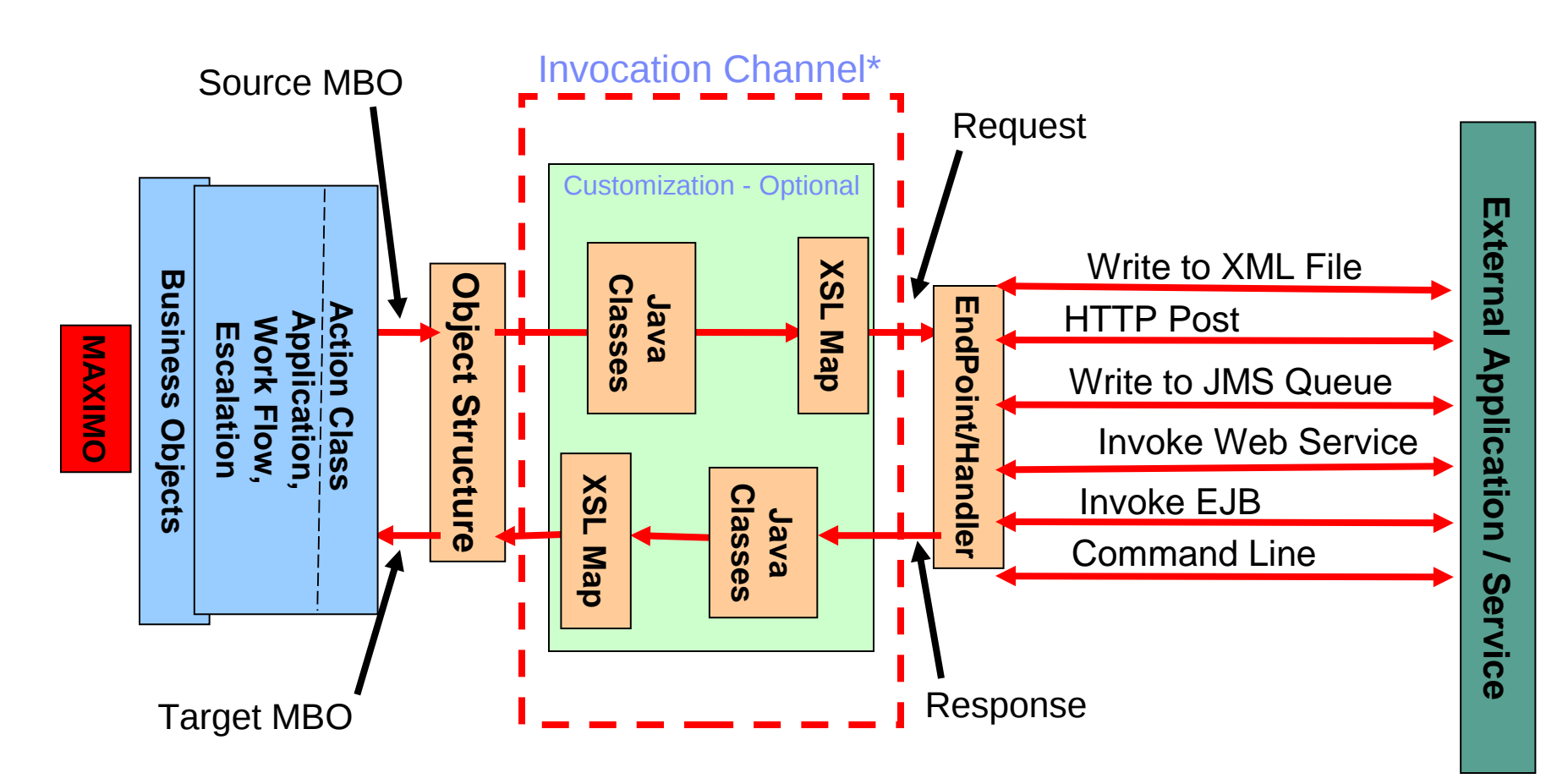

\* Interactions – UI Wizard to auto-create a Web Servicebased interaction – added in 7.1.1.6

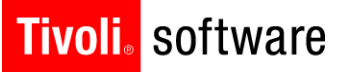

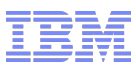

### Channel Processing Capabilities

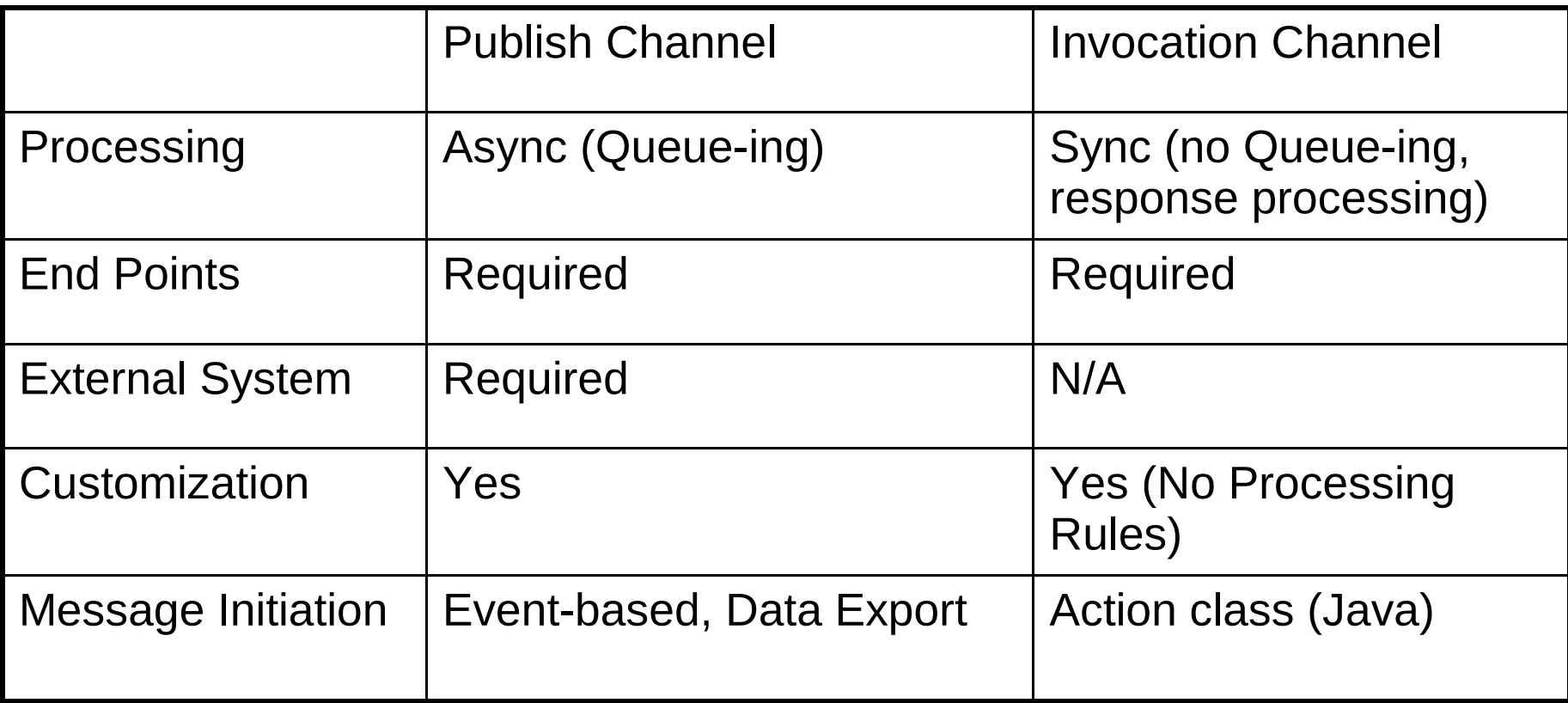

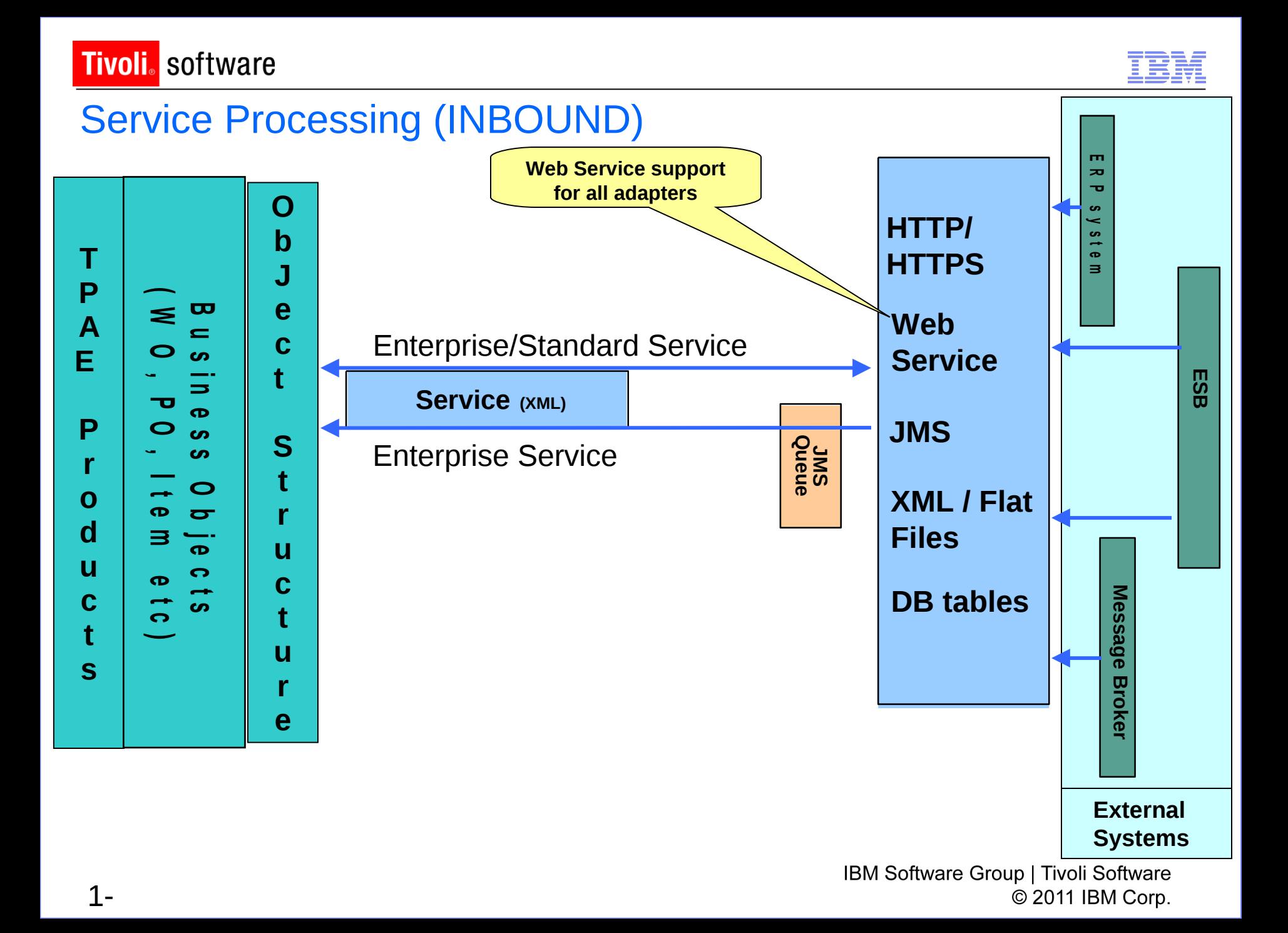

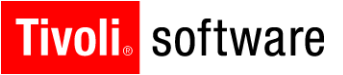

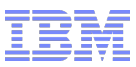

# Enterprise Service

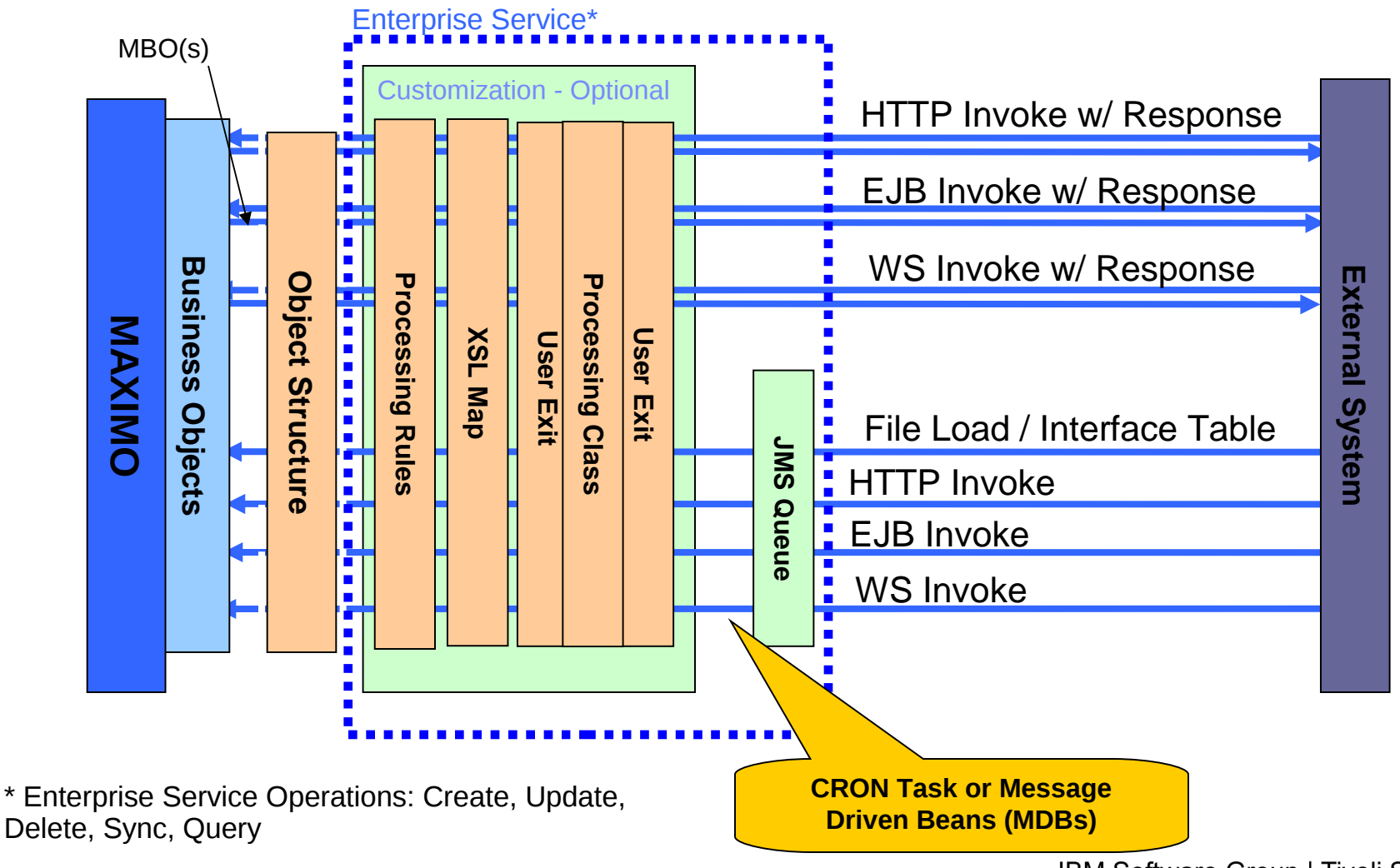

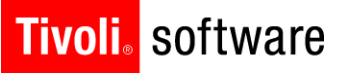

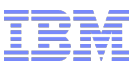

#### Standard Service

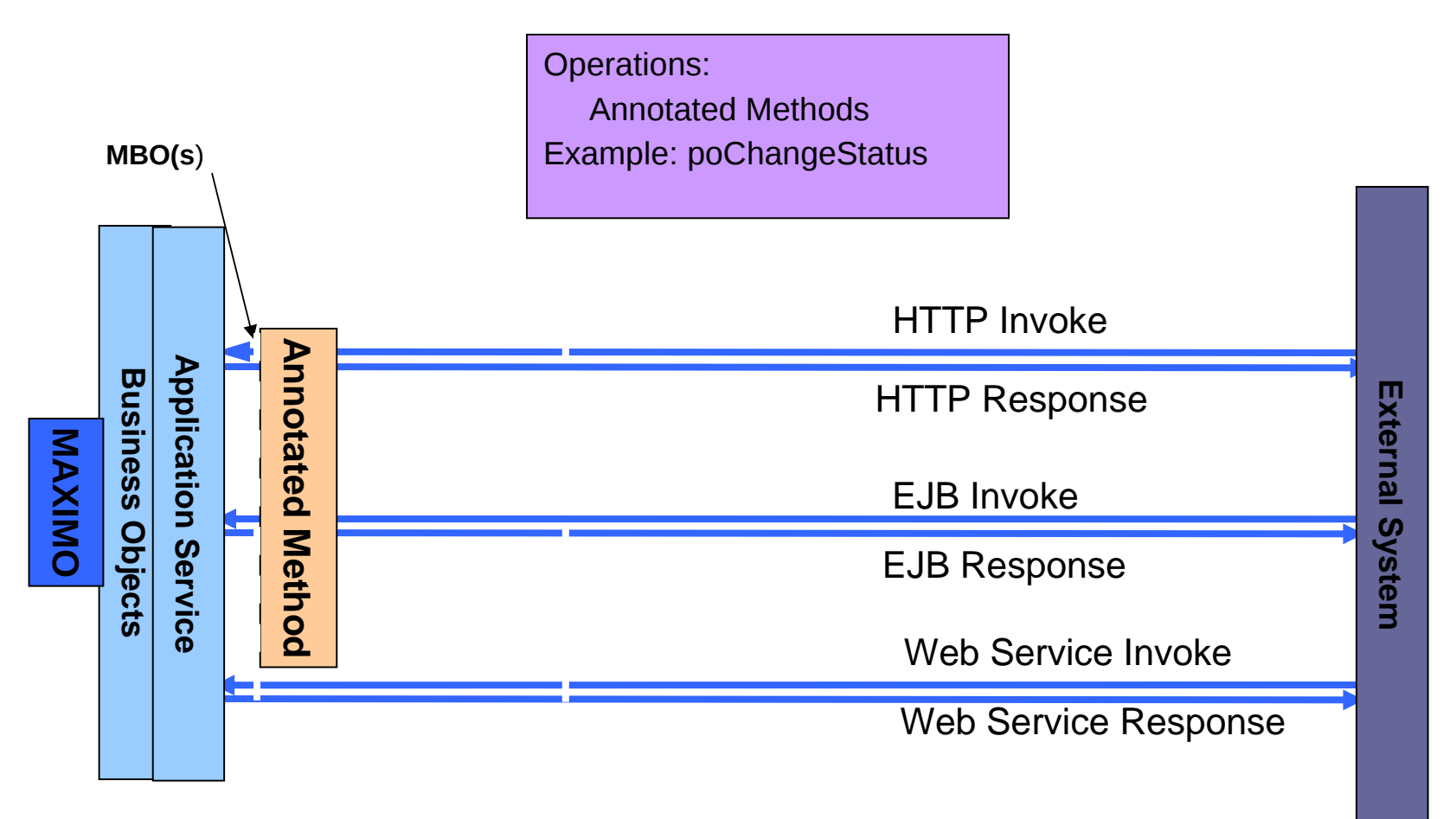

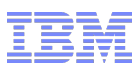

Data Import (UI File Loading) Enhancements (7.1.1.4)

Enterprise Service using JMS

- **Preview Mode**
- File-based Error Management

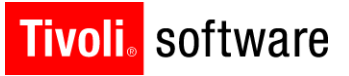

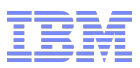

### Service Processing Capabilities

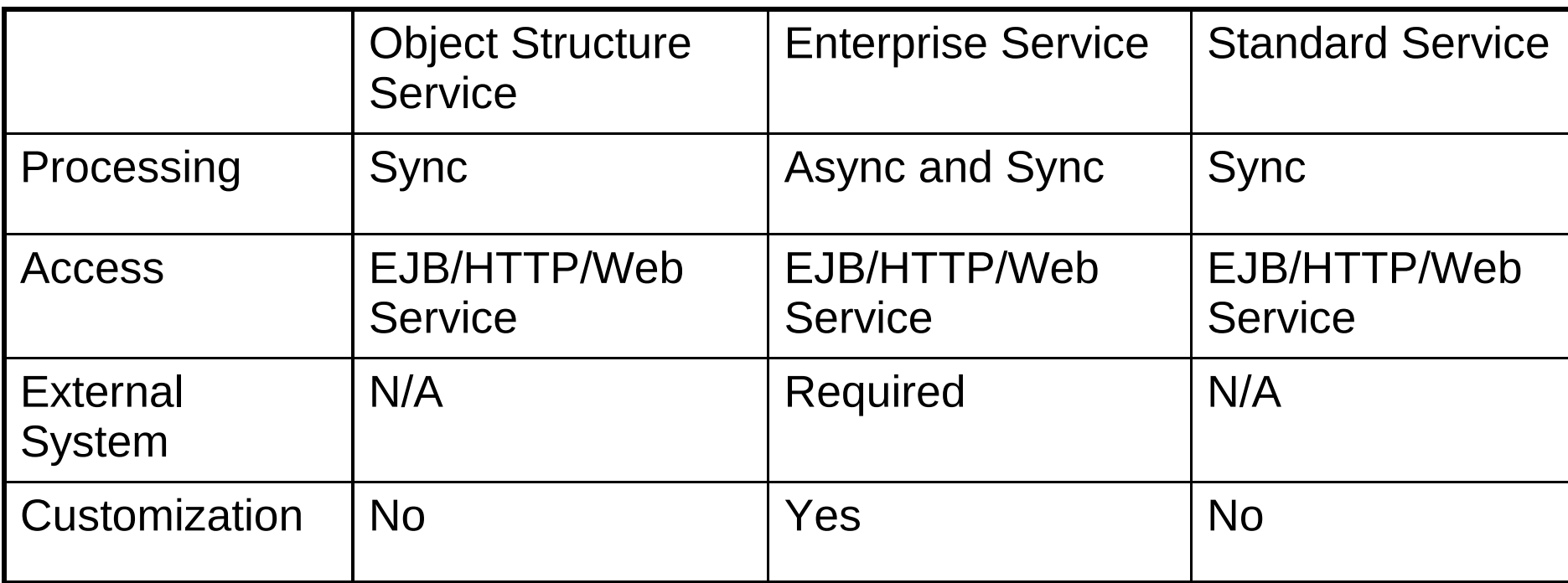

Workflow Servlet – added in 7.1.1.6 – supports the initiation/wake-up of a Workflow. Available only via XML/HTTP

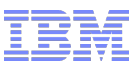

# REST API

**Tivoli**. software

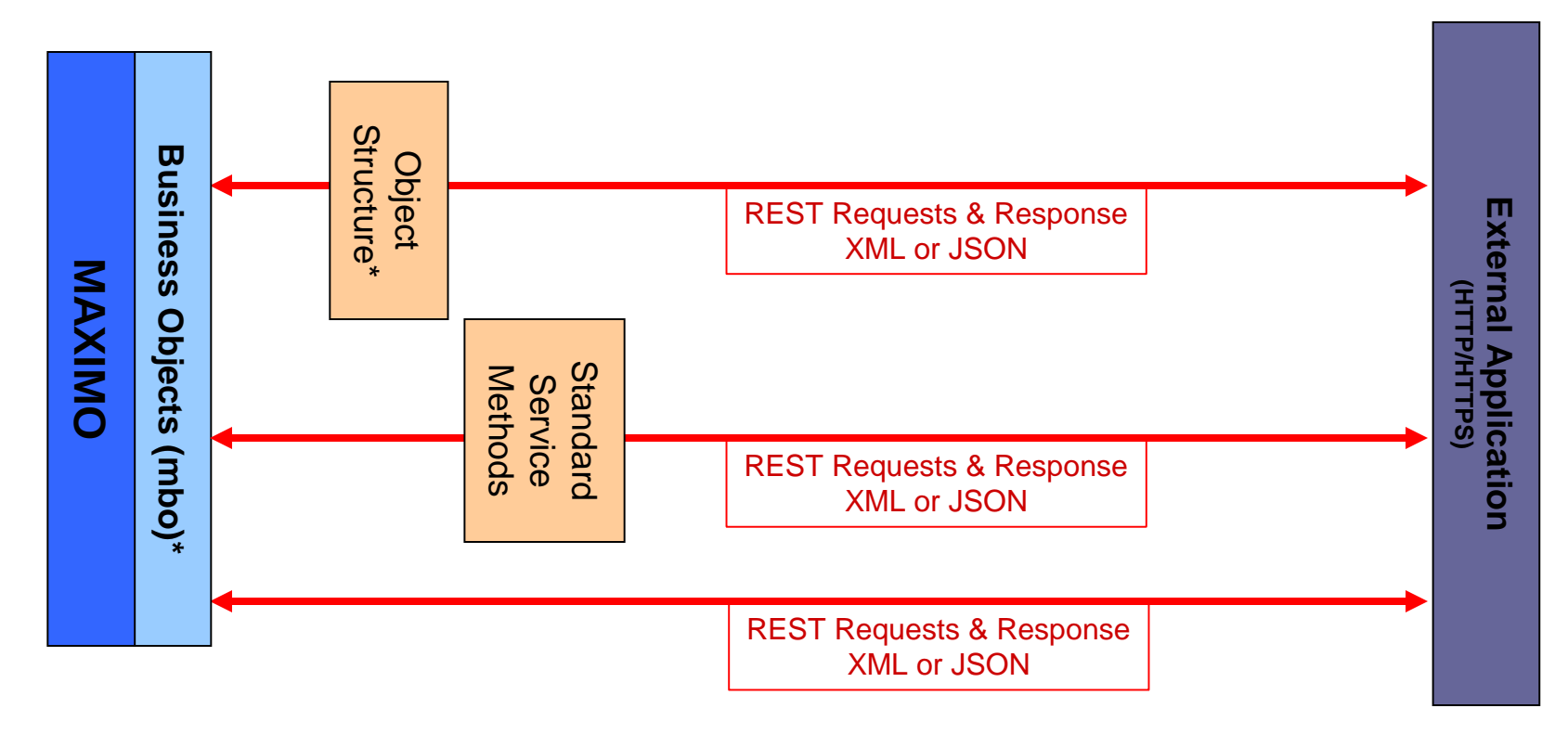

\* Rest Resources: mbo\*\* & object structure

\*\*mbo resources requires NO Integration-related CONFIGURATION

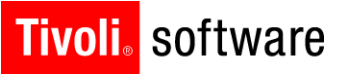

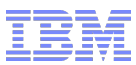

# REST API

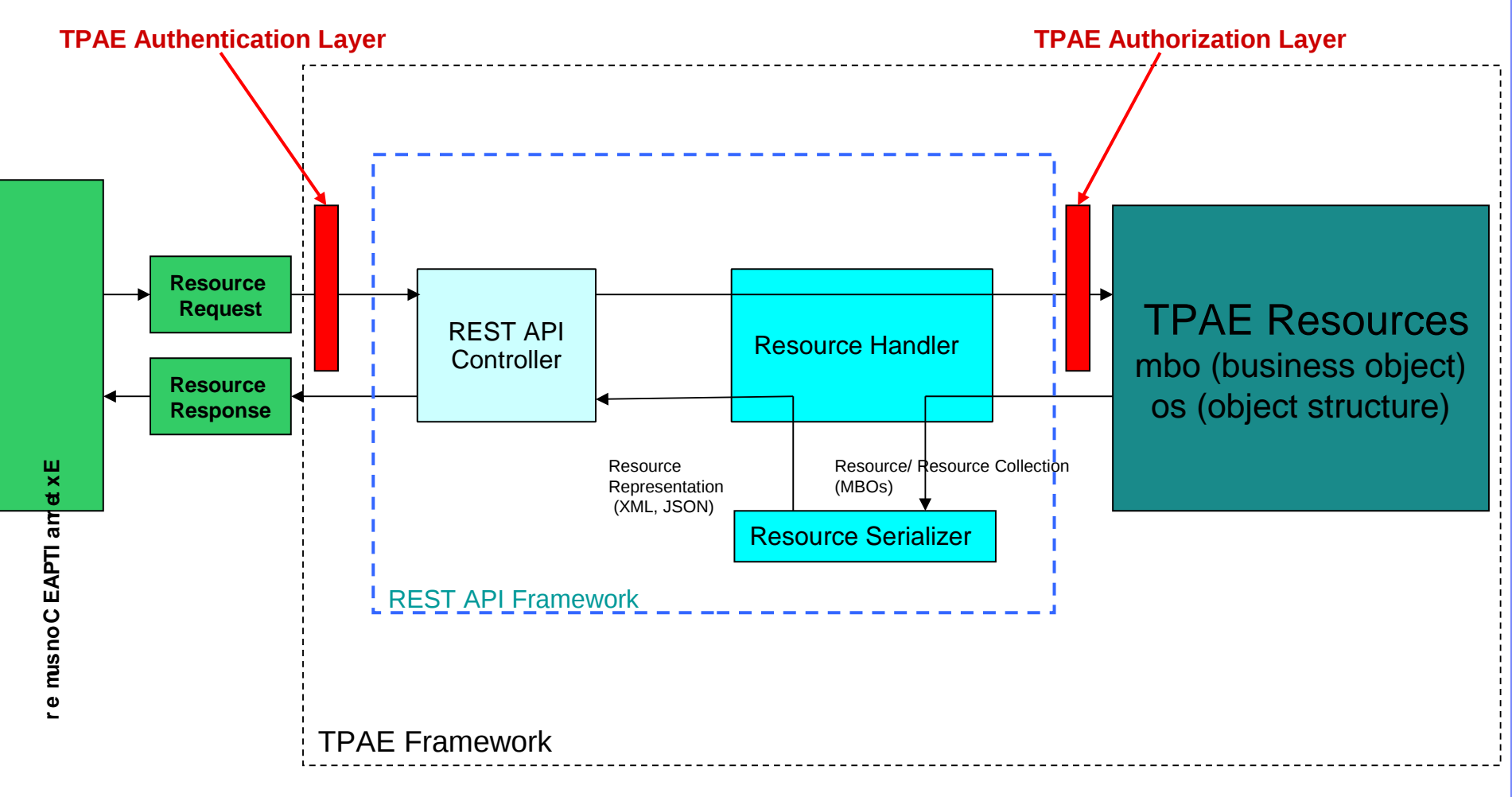

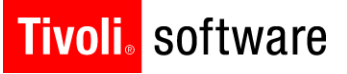

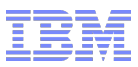

# REST API

#### Object Structure Query

**MIF (HTTP POST)** URL: http://.../meaweb/os/mxasset HTTP Message Body: <QueryMXASSET xmlns="http://www.ibm.com/maximo"> <MXASSETQuery> <ASSET> <ASSETUID operator="=">4562</ASSETUID> </ASSET> </MXASSETQuery> </QueryMXASSET>

#### **• REST (HTTP GET)** URL: http://…/maxrest/rest/os/mxasset/4562

# Message Reprocessing (Error Management)

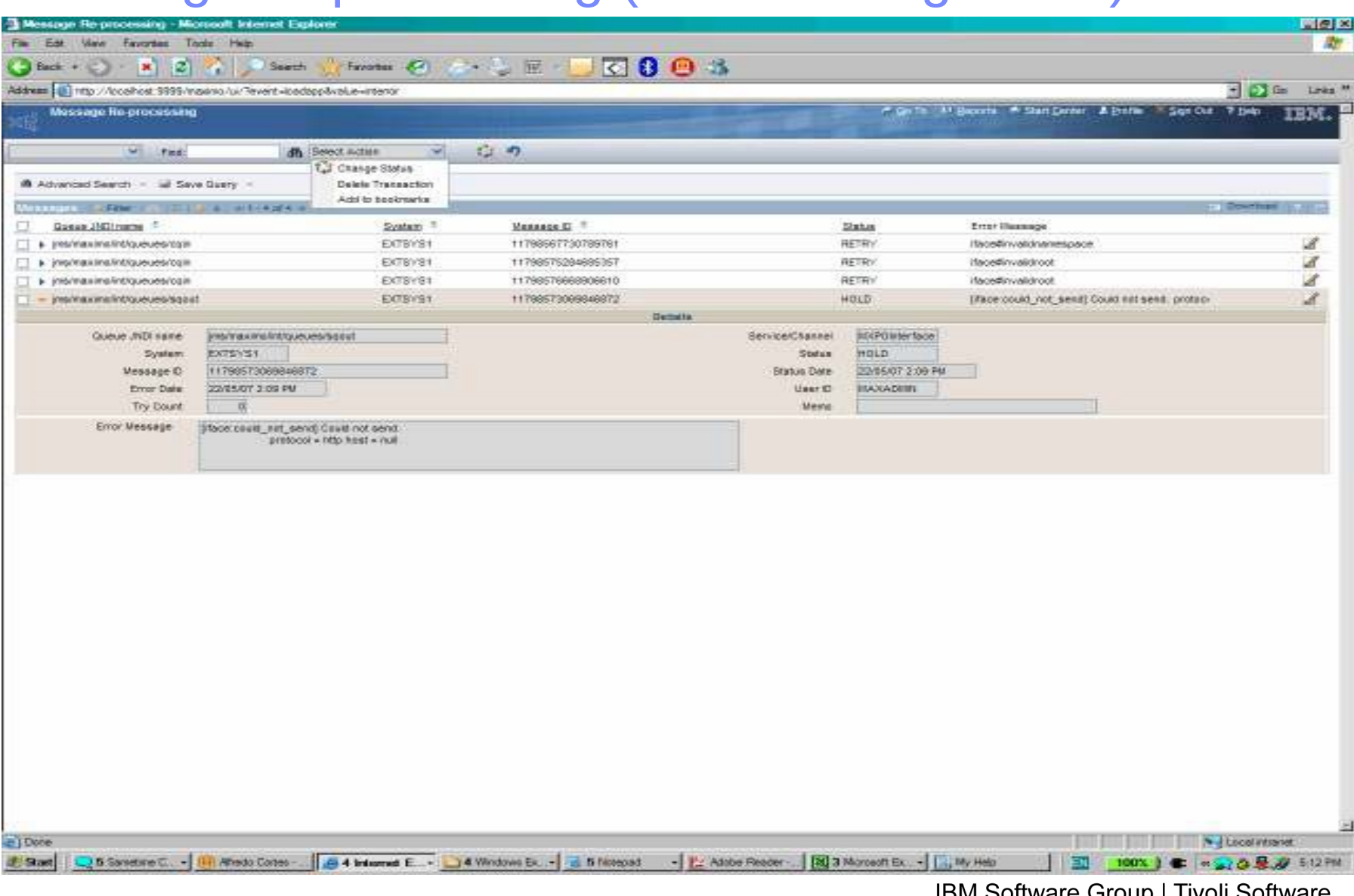

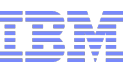

### Message Tracking (Queue-based messages)

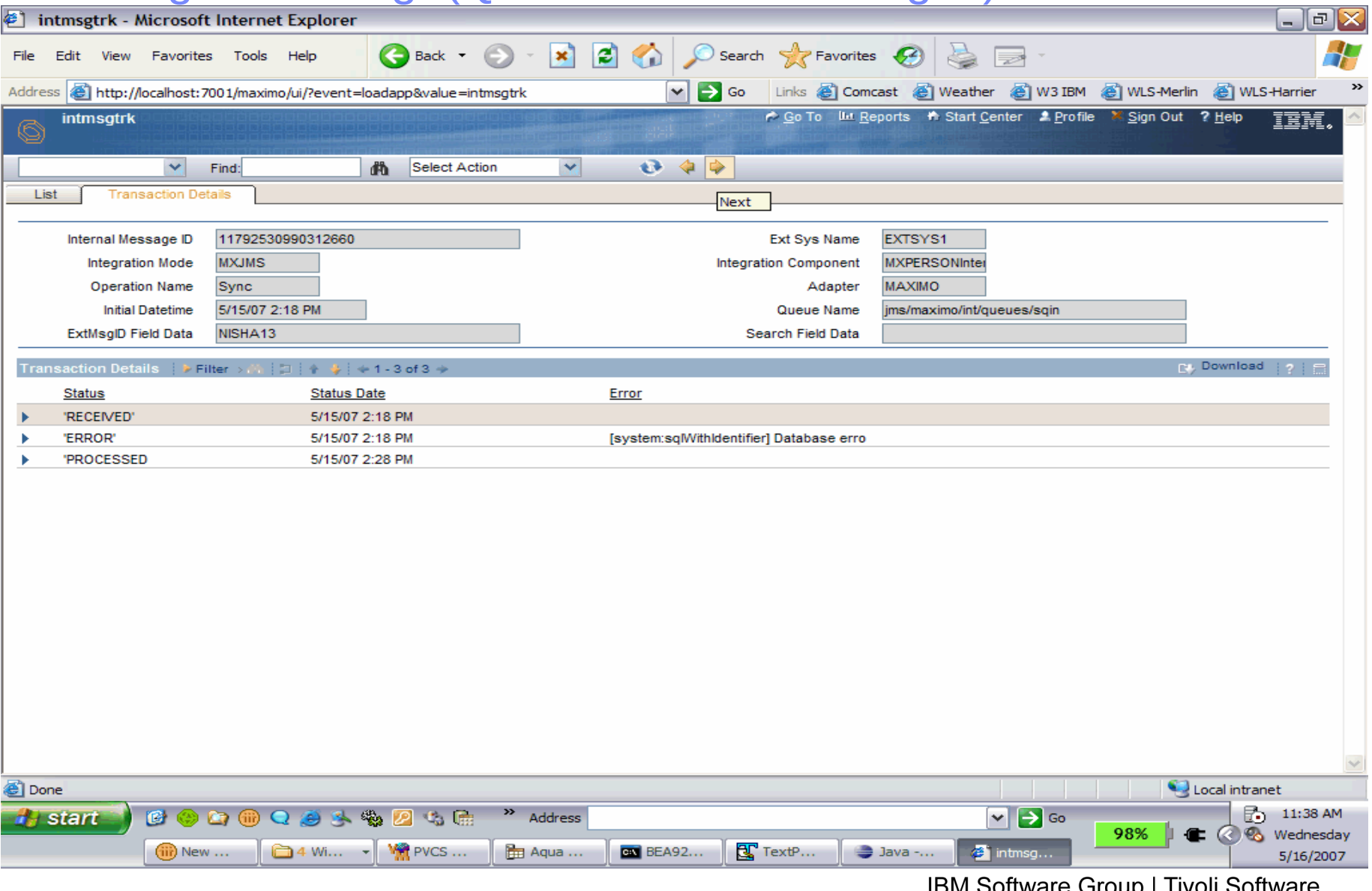

© 2011 IBM Corp.

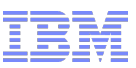

# Launch in Context

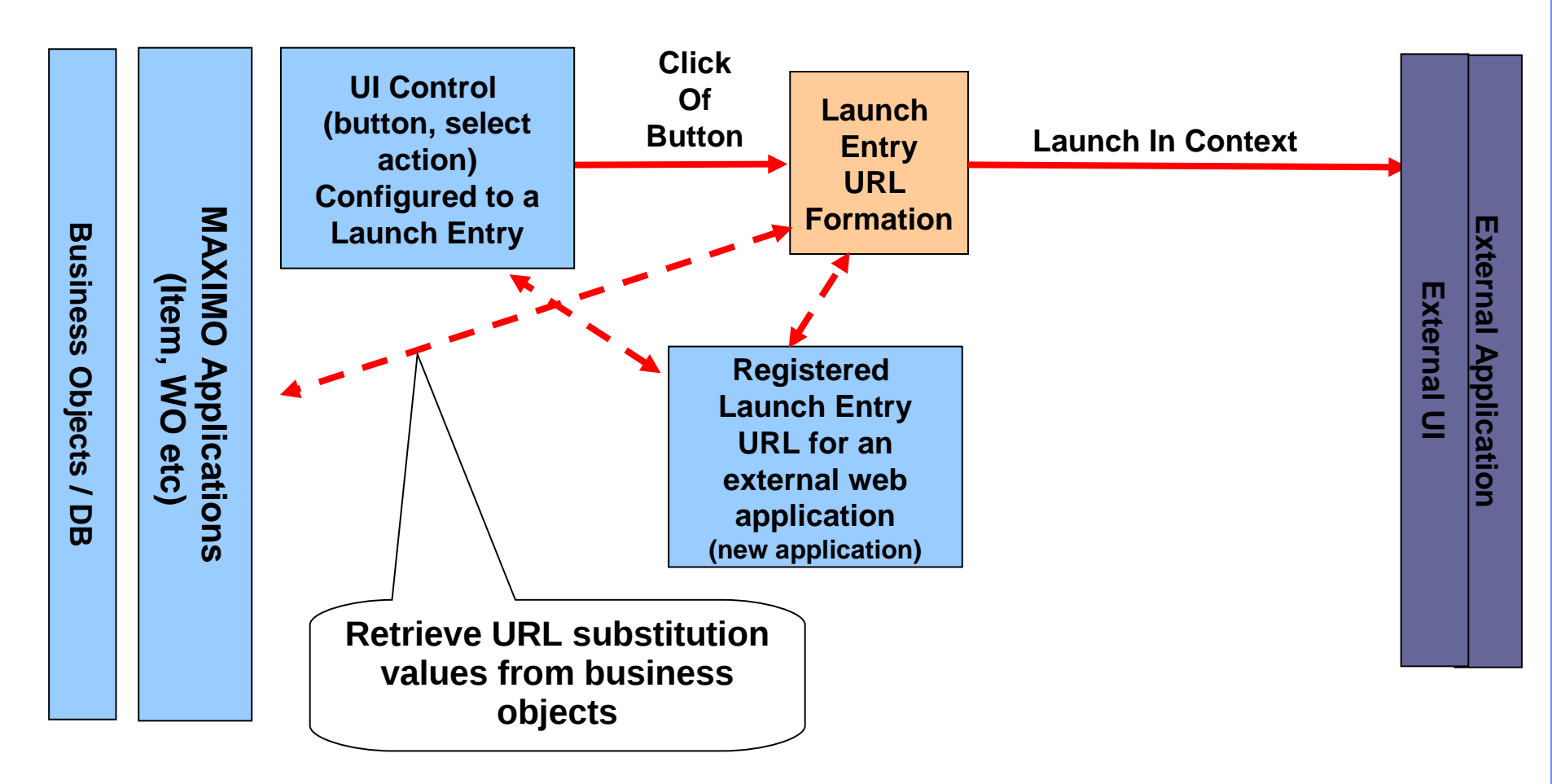

**http://www.grainger.com/Grainger/items/{ASSETNUM}**

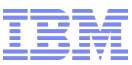

### Release 7.5.0.0 thru 7.5.01 - New Features

- 7.5.0.0 Publish Channel Eventing
	- Improved support for capturing events from a child object within an object structure.
- 7.5.0.0 Application-based Importing and Exporting
	- Provide importing and exporting capabilities directly from an application such as WO, PO, Asset etc.
- 7.5.0.0 Support for Application Authorization
	- Inbound message processing using authorization from an application
- 7.5.0.0 Web Services via the Application Server
	- Support for JAX-WS leveraging the application server's container. Allows for support of WS policies such as WS-SECURITY, WS-ADDRESSING etc.
- 7.5.0.0 BIDI Support
	- Support for Bi-Directional content within integration messages.
- 7.5.0.1 REST API
	- Support for Object Structures and MBOs as REST Resources
- 7.5.0.1 JMS messages in a TEXT format
	- Support for messages in a TEXT format

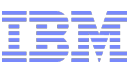

### Fix Packs 7.1.1.2 - 7.1.1.8 - New Features

- 7.1.1.6 Attachments
	- Support for including attachments on integration messages.
- $\blacksquare$  7.1.1.6 WorkFlow
	- Support for initiating/waking up a work flow process via integration
- 7.1.1.6 Nulling Fields
	- Support for nulling out fields from files and/or interface tables
- 7.1.1.6 View/Delete Queue
	- UI dialog to view/delete queue messages.
- **T** 7.1.1.6 Web Service Interactions
	- Provide wizard-based UI to build interaction from Maximo to external web service

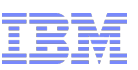

### Fix Packs 7.1.1.2 - 7.1.1.8 - New Features (cont)

- 7.1.1.4 Message Reprocessing
	- Data Import of large files offers ability to manage messages in error via a file.
- 7.1.1.4 Data Import
	- Enhanced features for Preview Mode functionality
- 7.1.1.4 Action Class to support initiating an invocation channel
	- Pre-built Action class provided to support invocation channel execution
- 7.1.1.4 Integration Query
	- Support of a SQL WHERE clause
	- $-$  Support of 2<sup>nd</sup> level query attributes

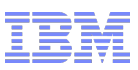

### Reference

- 7.5 Info Center Integration Framework
	- http://pic.dhe.ibm.com/infocenter/tivihelp/v49r1/topic/com.ibm.mbs.doc/gp
- Maximo Integration wiki
	- <https://www.ibm.com/developerworks/wikis/display/maximo/Integration>

#### Training Courses

Integration Framework Configuration http://www-304.ibm.com/jct03001c/services/learning/ites.wss/us/en? pageType=course\_description&courseCode=TR281 Integration Framework Customization https://www-304.ibm.com/services/learning/content/ites.wss/us/en? pageType=course\_description&courseCode=TR640 Customizing Business Objects https://www-304.ibm.com/services/learning/content/ites.wss/us/en? pageType=course\_description&courseCode=TR271

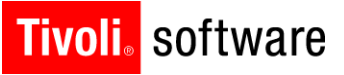

### BACK-UP

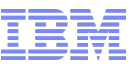

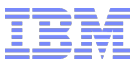

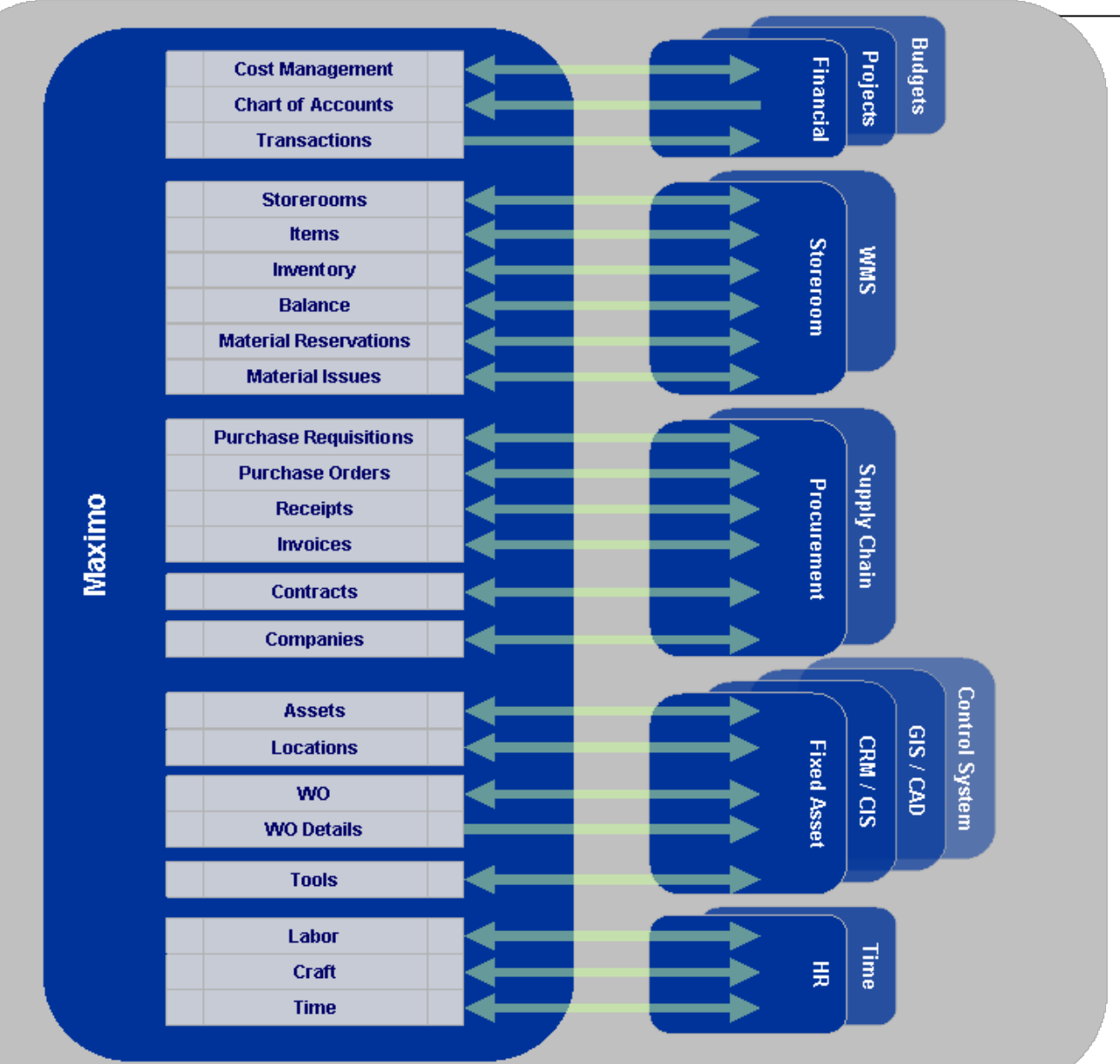